Part will be defined in the Cartesian coordinate system as shown in fig.1.

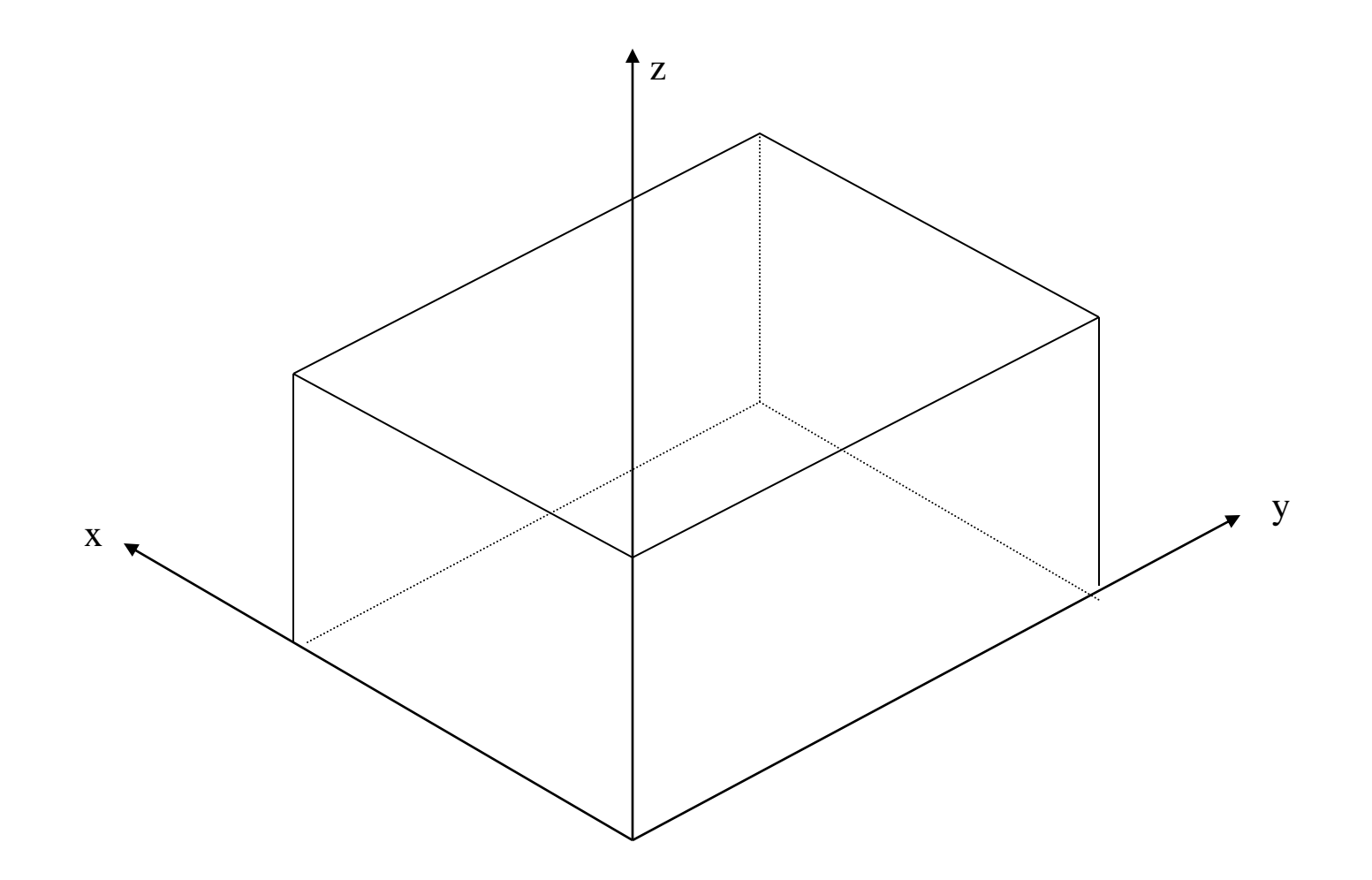

# **Part Programming**

APT (Automatically Programmed Tool) is a software compiler for simplifying numerical control Programming.

Developed by MIT in 1959

APT is the most widely used processor

# **APT**

APT (Automatically Programmed Tool) is a software compiler for simplifying numerical control Programming.

Developed by MIT in 1959

APT is the most widely used processor

# **APT Characteristics**

Three-dimensional unbounded surfaces and points are • defined to represent the part to be made

Surfaces are defined in a X-Y-Z coordinate system•

In Programming, the tool does all the moving; the part is • stationary.

Linear interpolation is used for curved tool paths•

# **APT Statement Types (5)**

- Identification•
- Geometry•
- Motion•
- Postprocessor (feed, speed, coolant, … etc.)
- Auxiliary (tool, tolerance, part, … etc.)•

The general format for geometric statements is:

# $\langle$ Symbol $\rangle$  = Geometric Type/ Definitional Modifiers

#### $PTA = POINT/ 3,4,5$

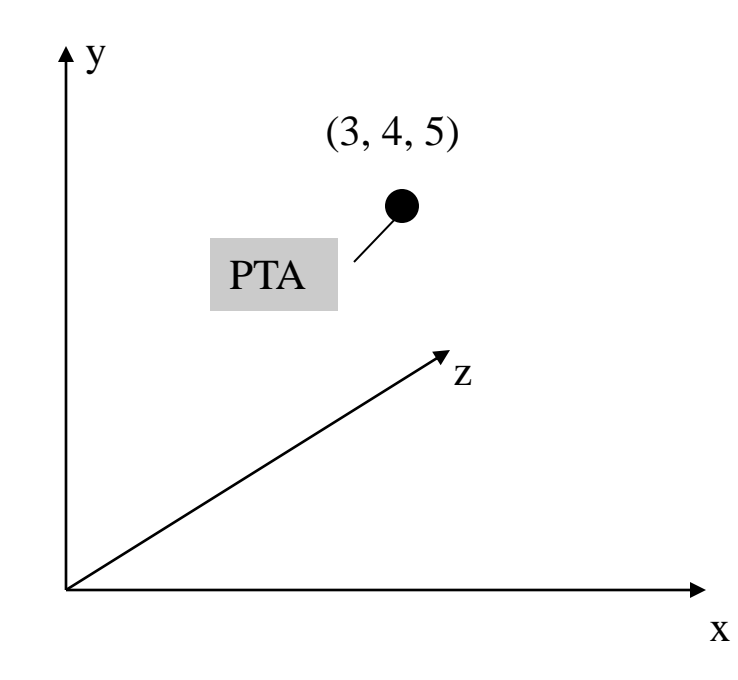

#### PTB = POINT/ INTOF, LIN1, LIN2

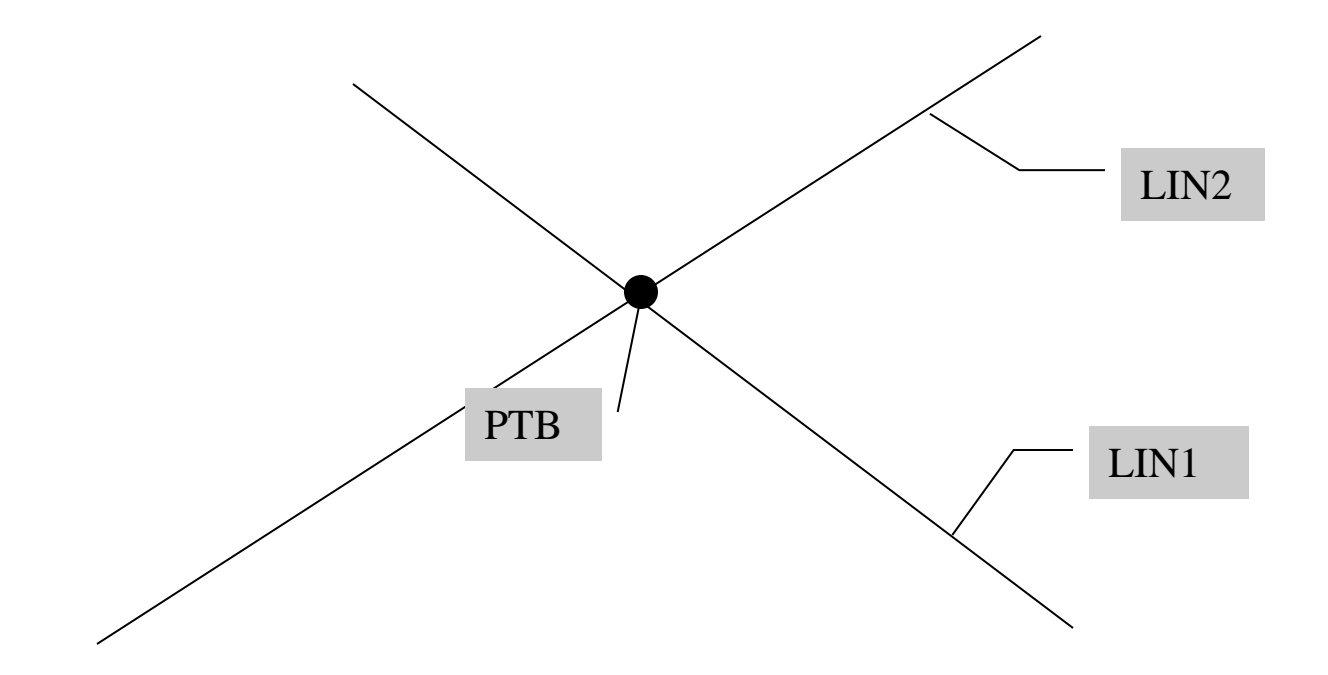

y

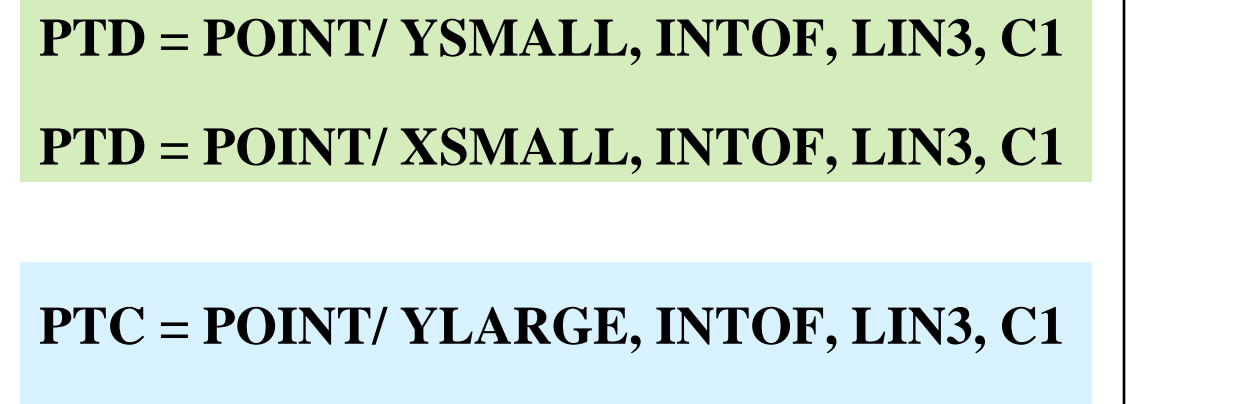

**PTC = POINT/ XLARGE, INTOF, LIN3, C1**

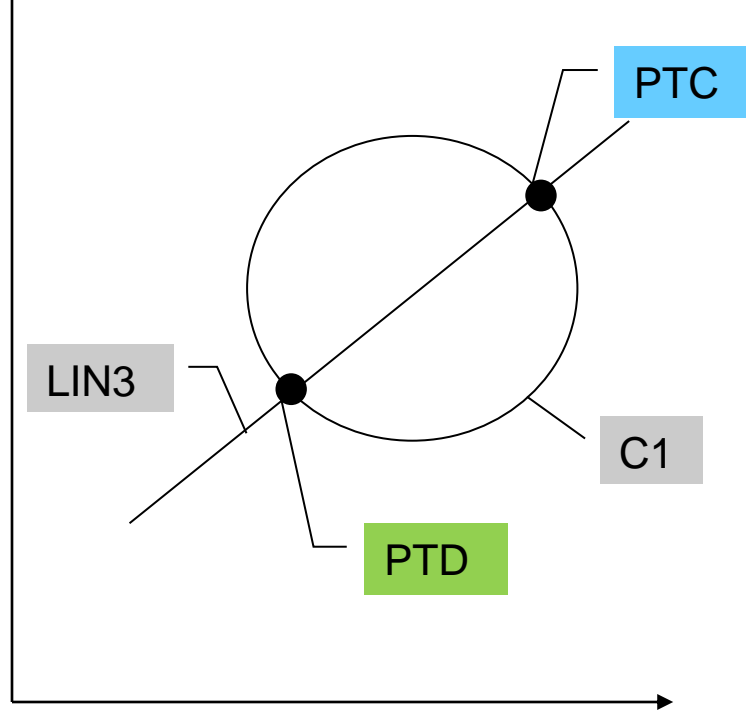

**PTE = POINT/ YLARGE, INTOF, C1, C2 PTE = POINT/ XLARGE, INTOF, C1, C2**

**PTF = POINT/ YSMALL, INTOF, C1, C2 PTF = POINT/ XSMALL, INTOF, C1, C2**

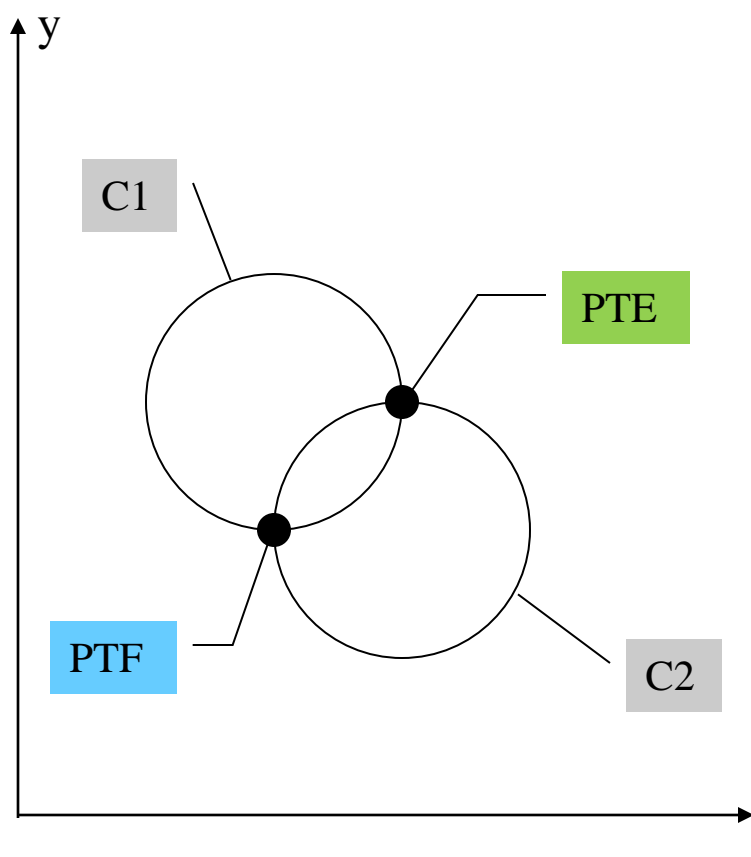

#### PT7 = POINT/ CENTER, C6

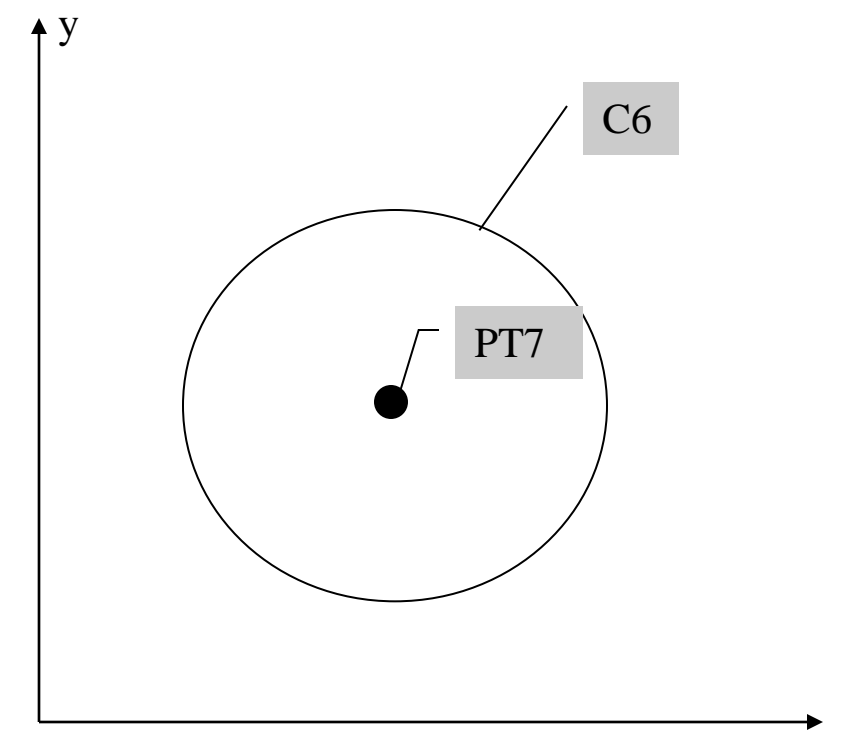

#### PT11 = POINT/ P63, RADIUS, 7.3, ATANGLE, 27

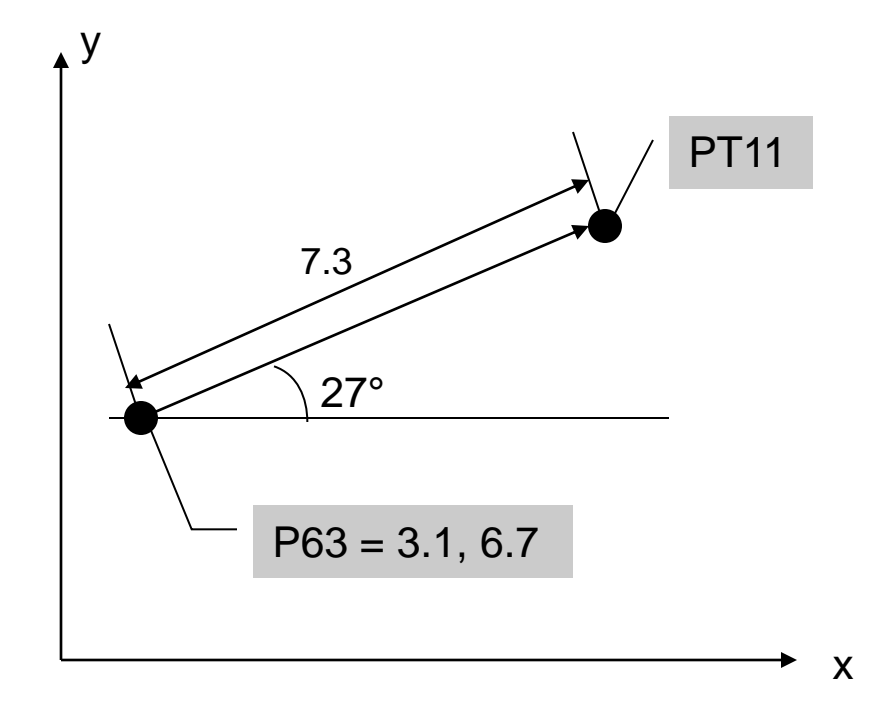

#### $LIN1 = LINE/P1, P2$

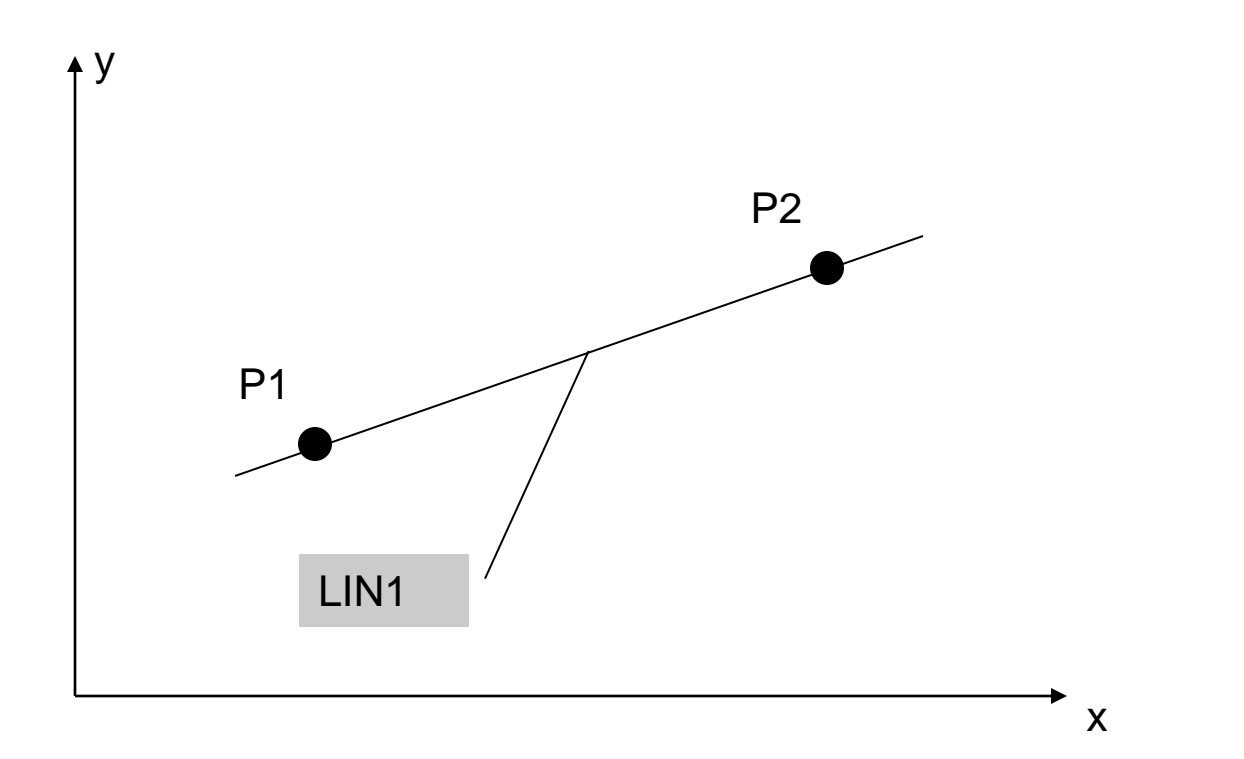

#### LIN4 = LINE/ PT6, 15, -30, 3

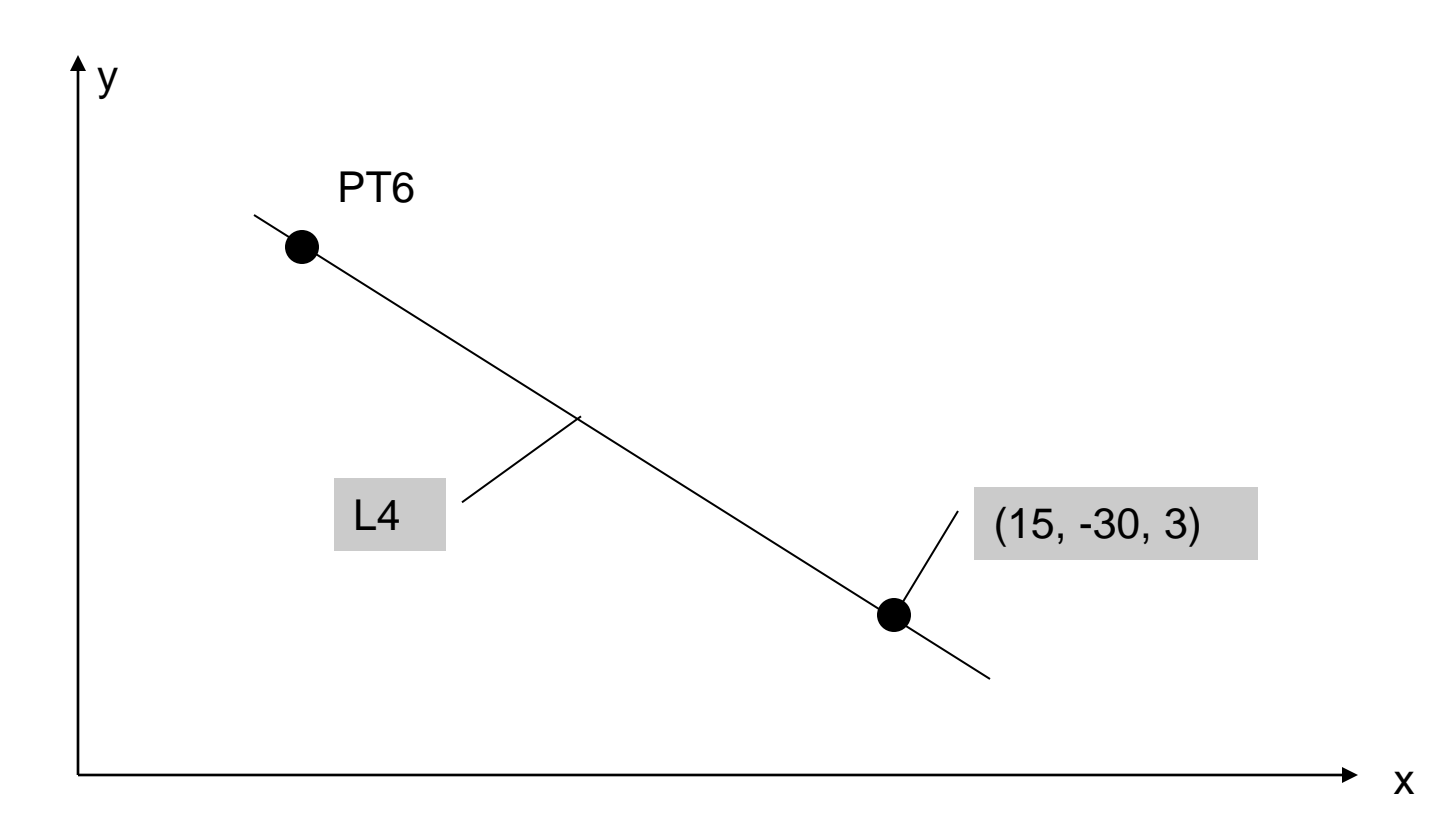

#### LIN10 = LINE/ 20, 3.5, 0.2, 31, 6.2, 1.3

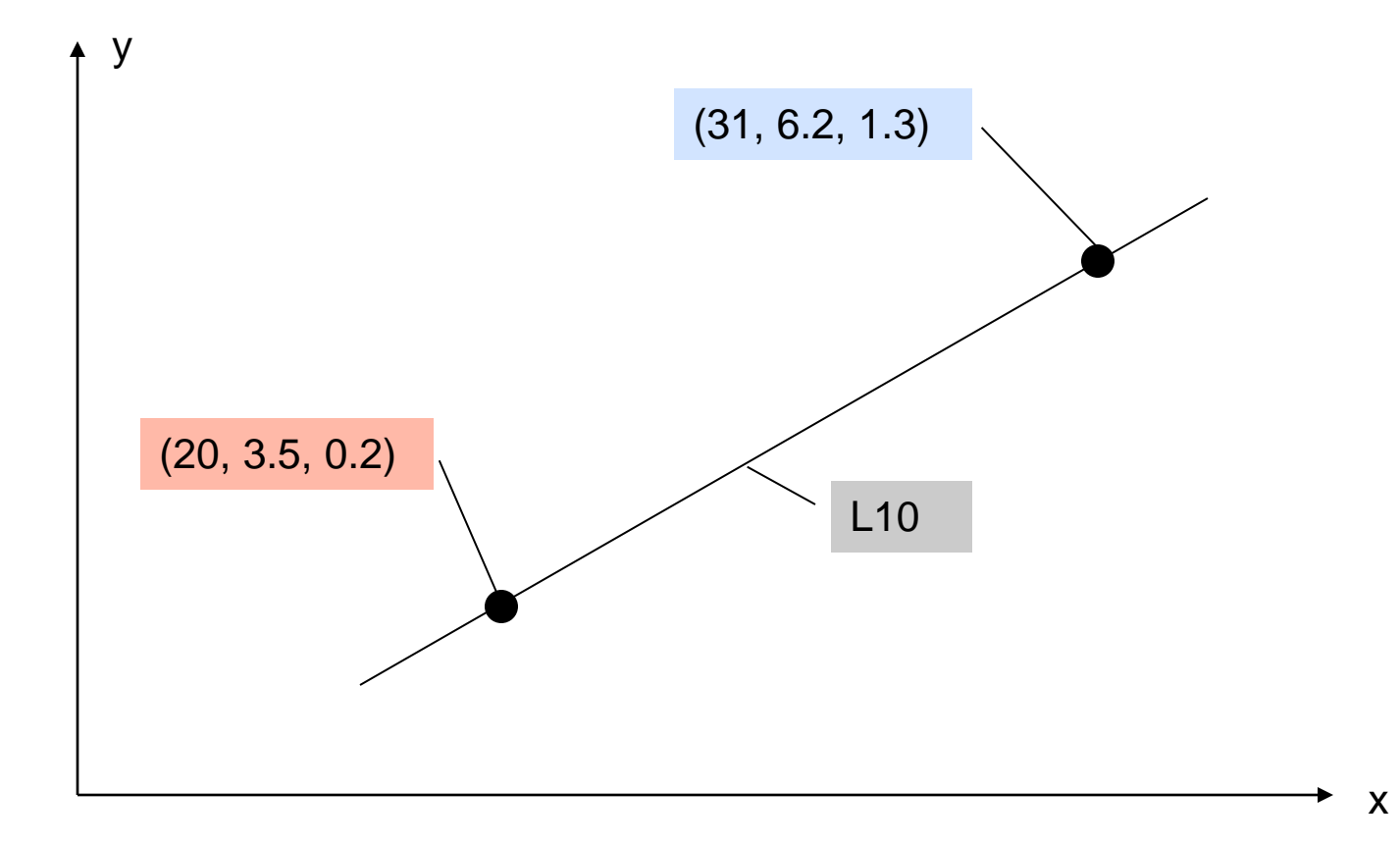

 $L12 =$  LINE/ PT4, ATANGL, 20, XAXIS  $L14 = LINE/ PT1, ATANGL, 40$ L15 = LINE/ 32, -3, 2, ATANGL, -15, XAXIS  $L16 =$  LINE/ PT3, ATANGL, 40, YAXIS

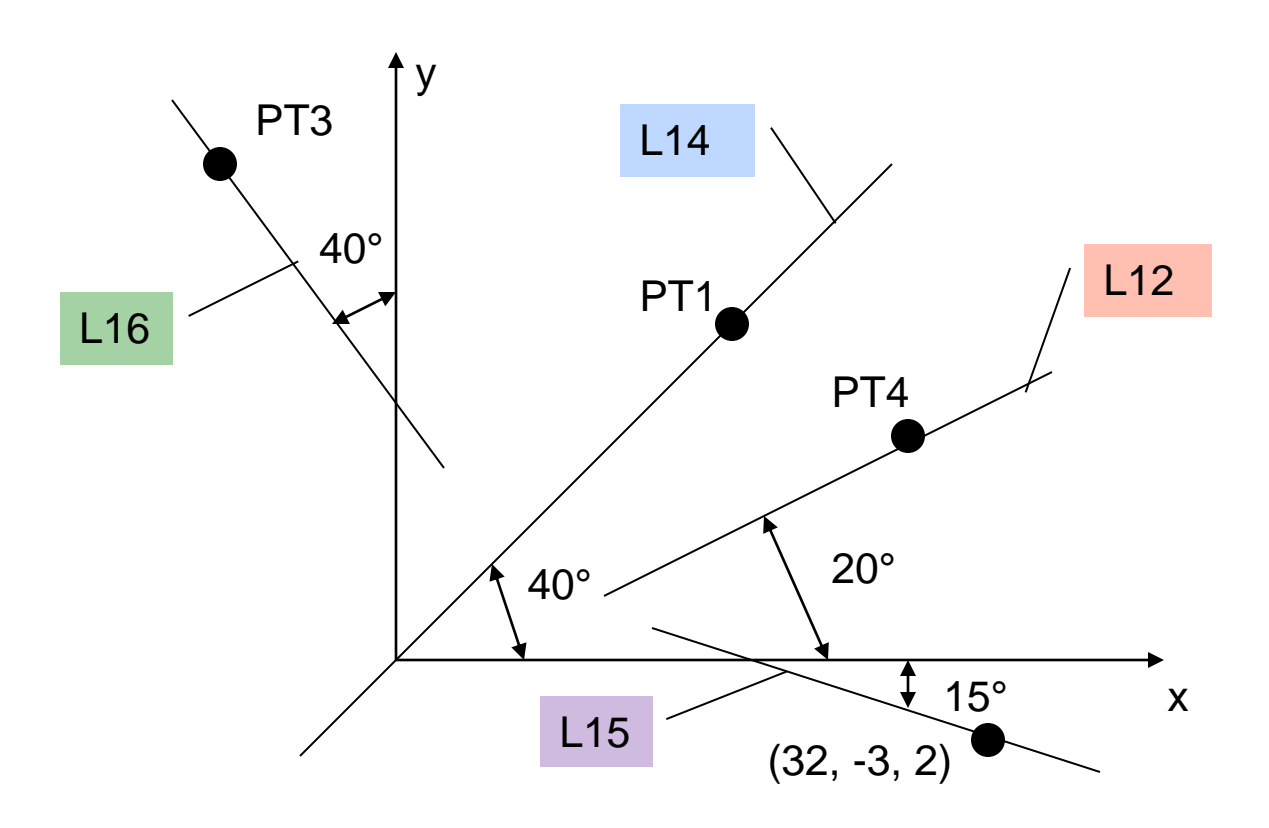

LIN = LINE/ POINT, ATANGL, ANGLE (in degrees), LINE

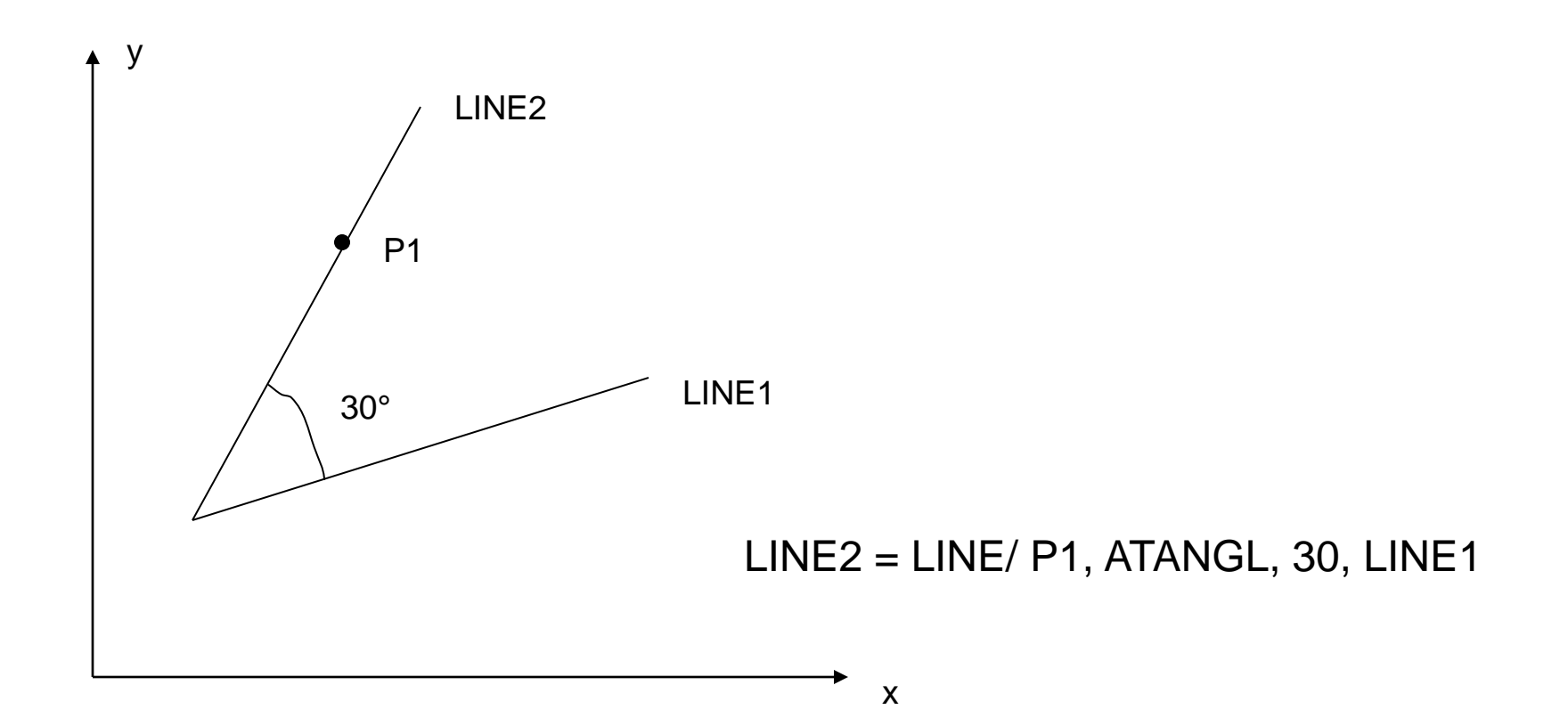

LIN = LINE/ SLOPE, SLOPE VALUE, INTERC, MODIFIER, d where the slope value is y/x. The modifier options are [XAXIS, YAXIS], and d is the corresponding **intercept** value on the selected axis (i.e., modifier).

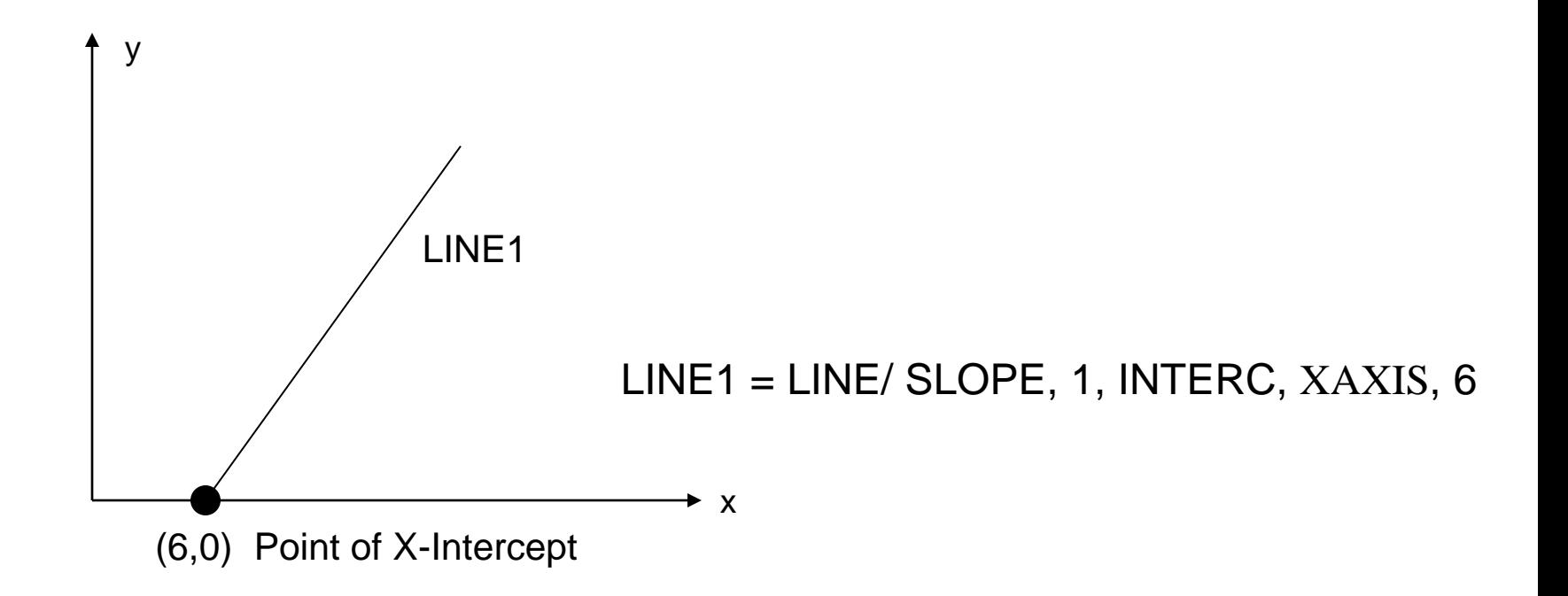

LIN = LINE/ ATANGL, DEGREES, INTERC, MODIFIER, d The modifier options are [XAXIS, YAXIS], and d is the corresponding intercept value on the selected axis (i.e., modifier).

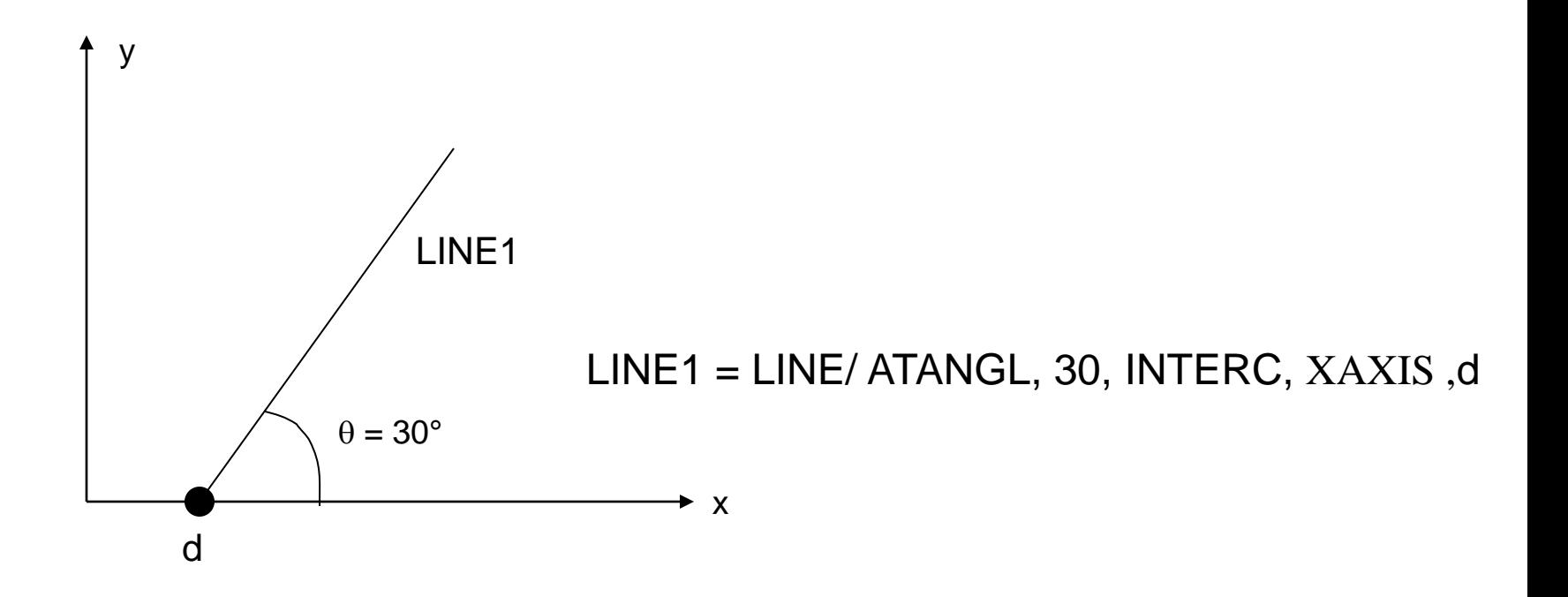

The **LEFT** & **RIGHT** modifier indicates whether the line is at the left or right tangent point, depending on how one looks at the circle from the point.

 $L1 = LINE/PT51, LEFT, TANTO, C11$ 

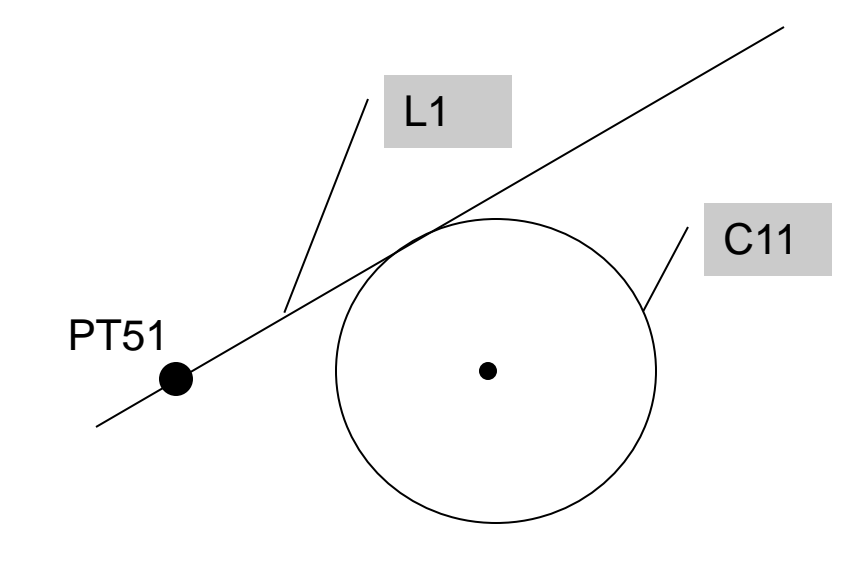

#### $L2 = LINE/PT51, RIGHT, TANTO, C11$  $L1 =$  LINE/ PT40, RIGHT, TANTO, C11  $L4 = LINE/ PT40, LEFT, TANTO, C11$

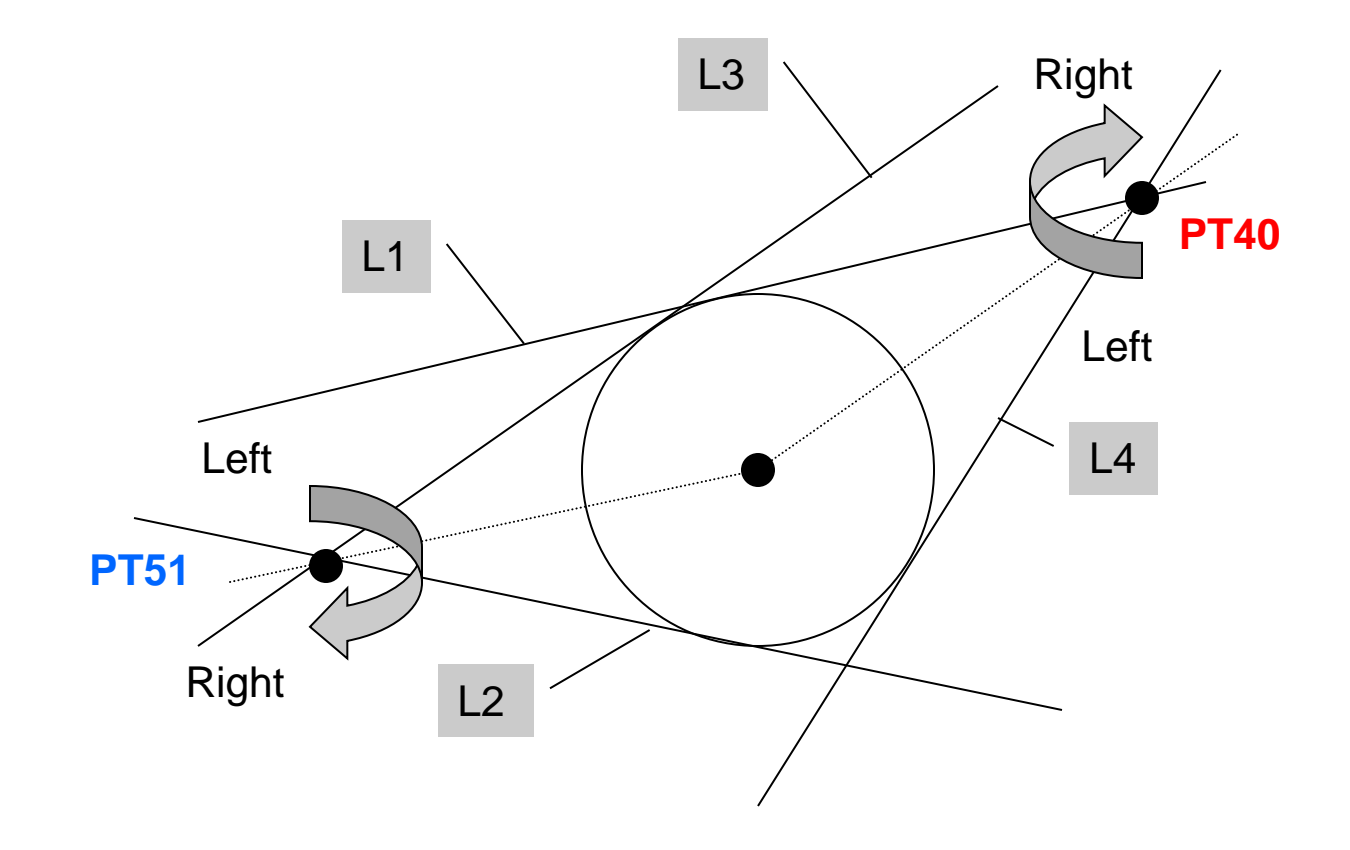

#### L6 = LINE/ LEFT, TANTO, C3, LEFT, TANTO, C4

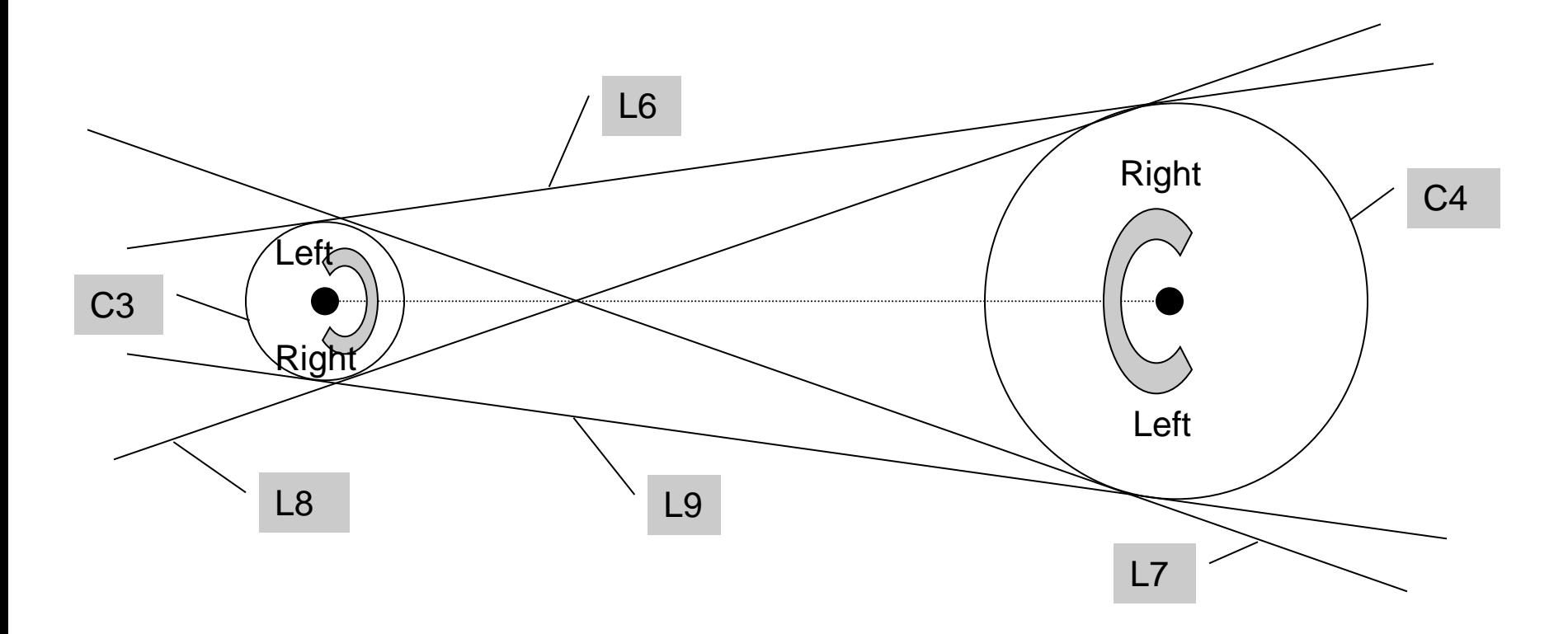

#### L7 = LINE/ LEFT, TANTO, C3, RIGHT, TANTO, C4  $L7 = LINE/LEFT$ , TANTO, C4, RIGHT, TANTO, C3

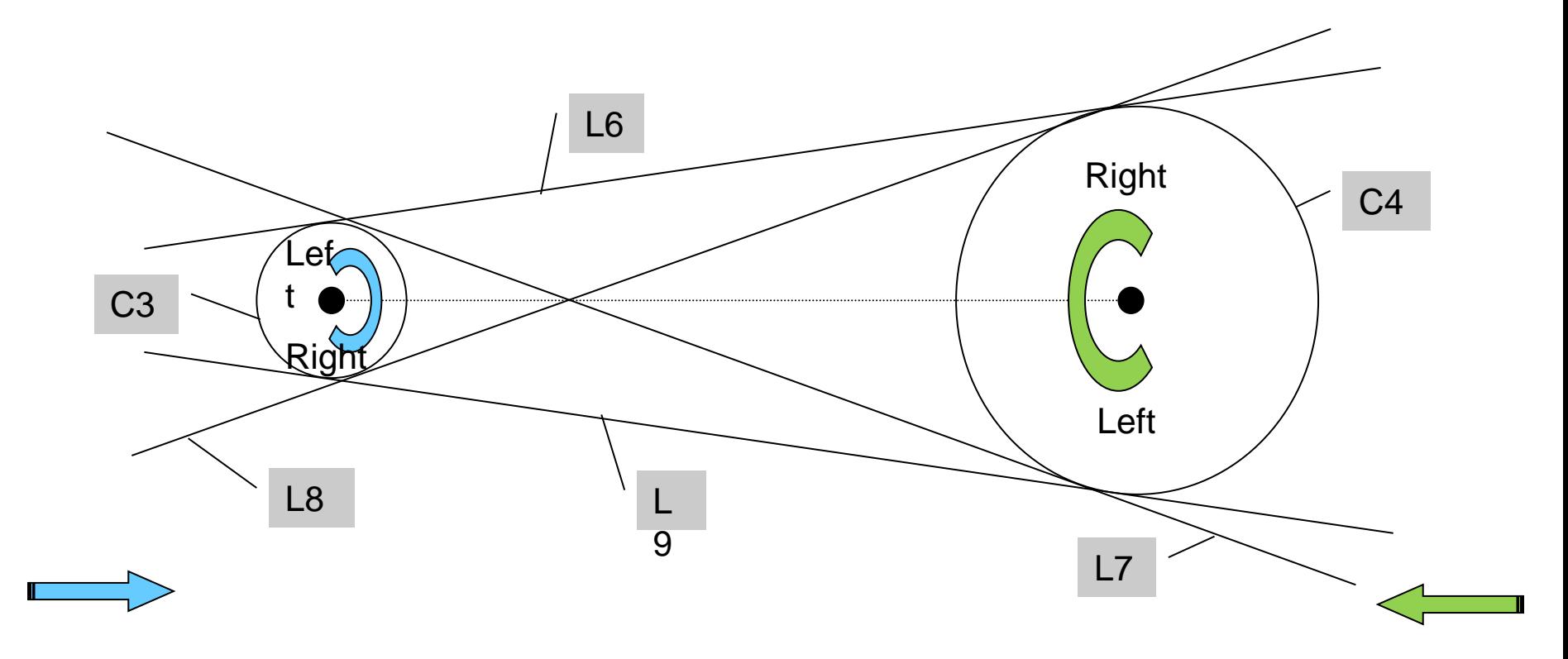

#### L8 = LINE/ RIGHT, TANTO, C3, LEFT, TANTO, C4

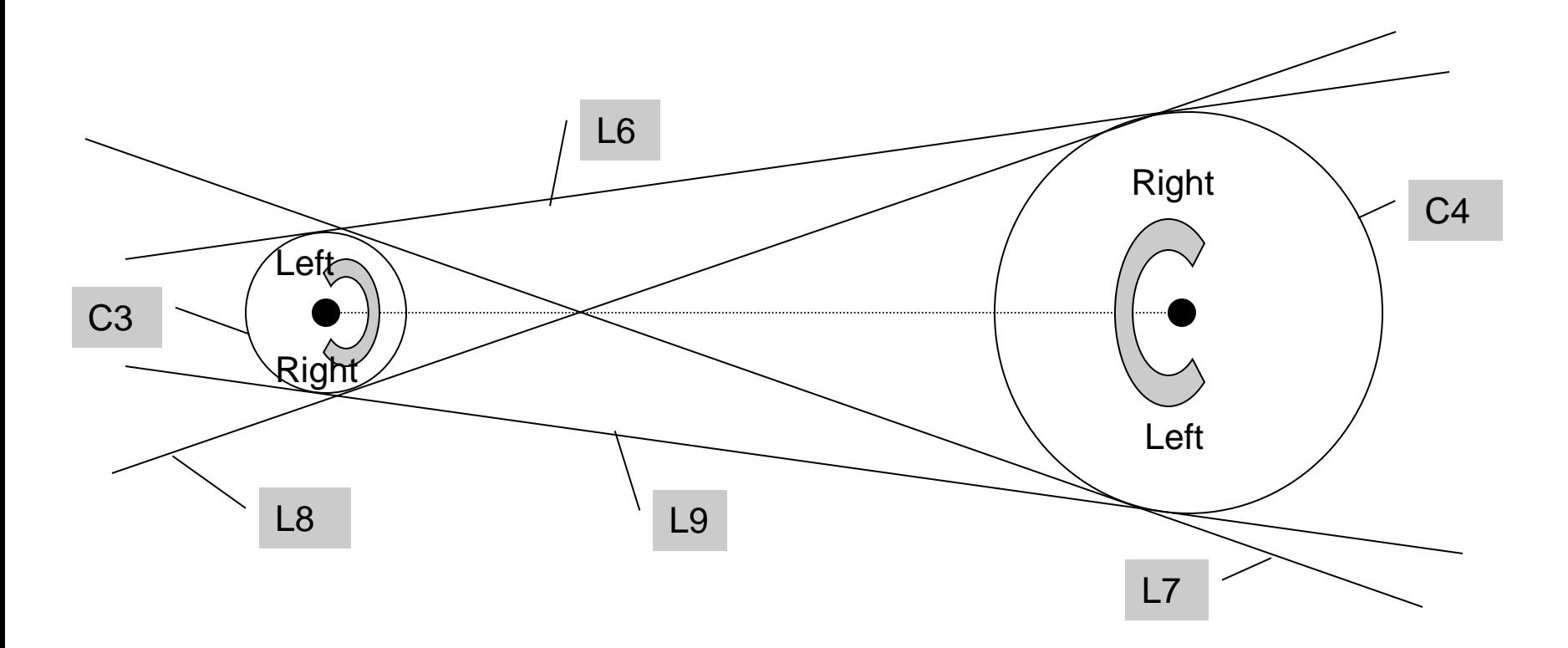

#### L9 = LINE/ RIGHT, TANTO, C3, RIGHT, TANTO, C4 L9 = LINE/ LEFT, TANTO, C4, LEFT, TANTO, C3

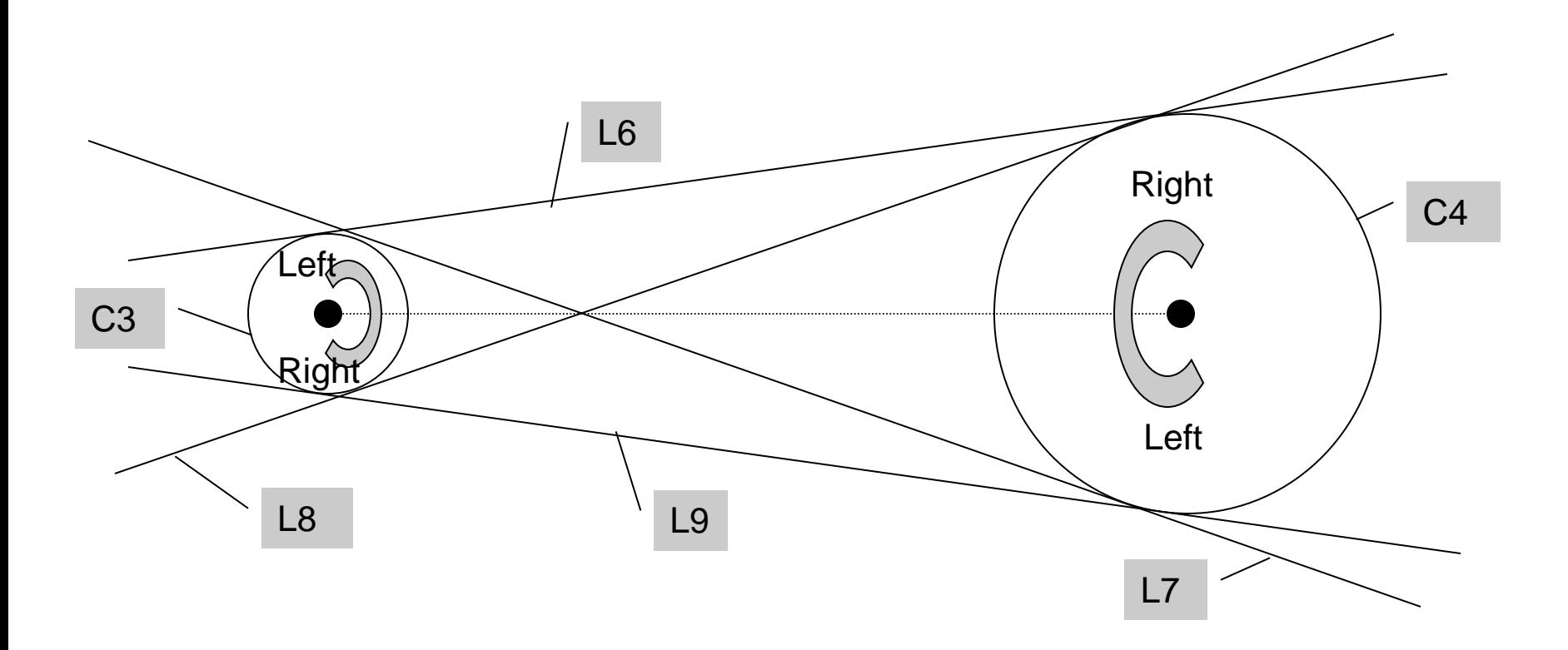

#### $LN3 = LINE/ PNT6, PARLEL, LN15$  $LN4 = LINE/ PNT5, PERPTO, LN13$

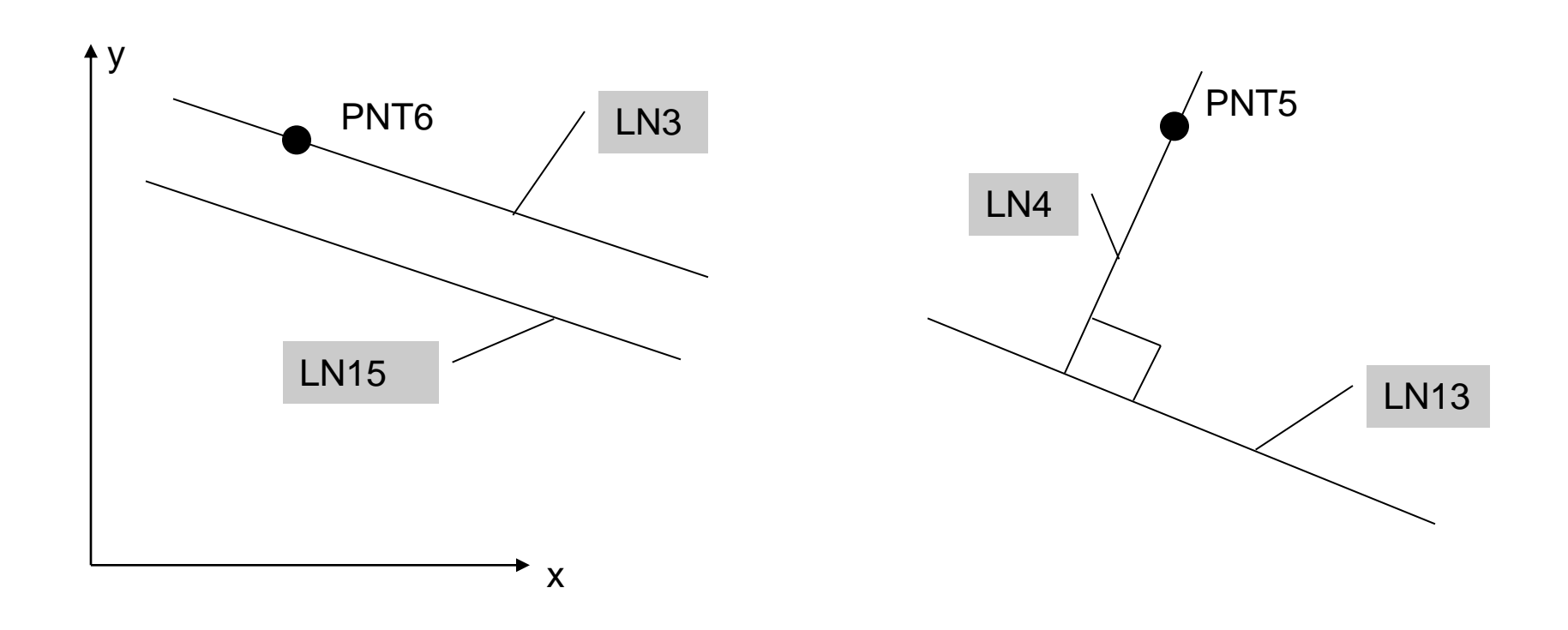

### Plane (PLANE)

#### LN5 = LINE/ INTOF, PLAN1, PLAN2

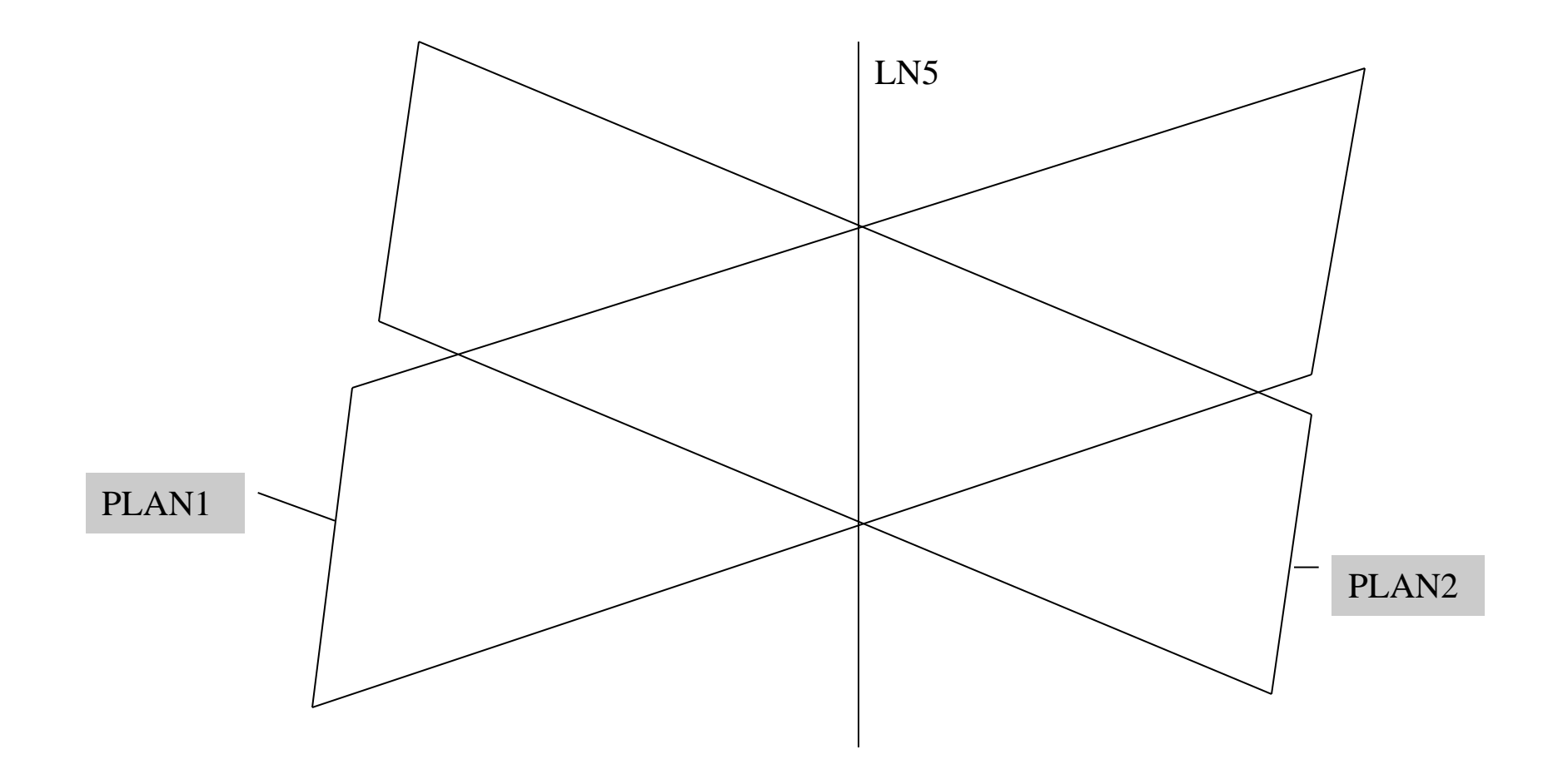

#### Plane (PLANE)

#### $PLAN10 = PLANE/PT6, PT12, PT15$

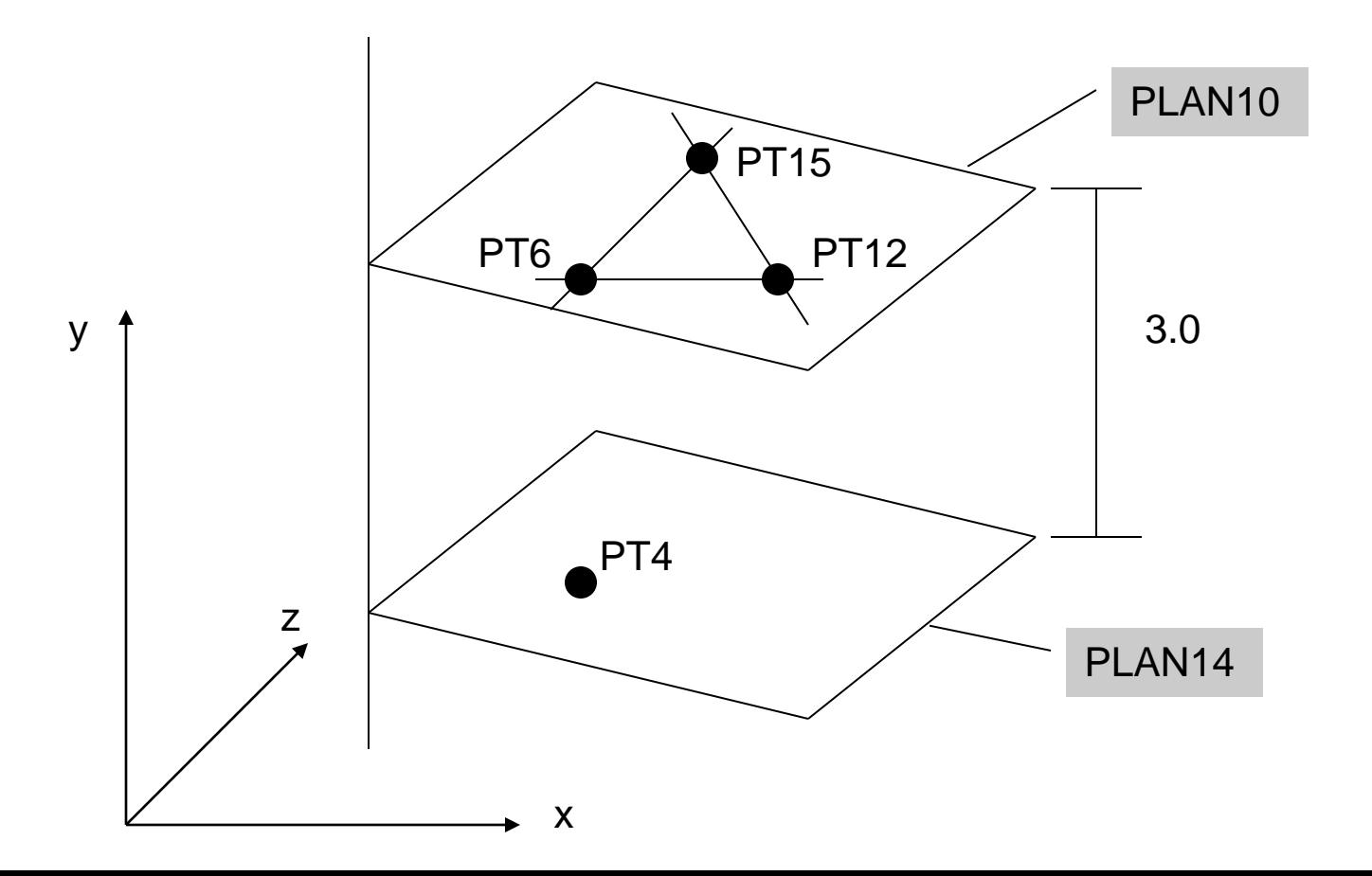

#### Plane (PLANE)

#### PLAN14 = PLANE/ PT4, PARLEL, PLAN10 PLAN14 = PLANE/ PARLEL, PLAN10, YSMALL, 3.0

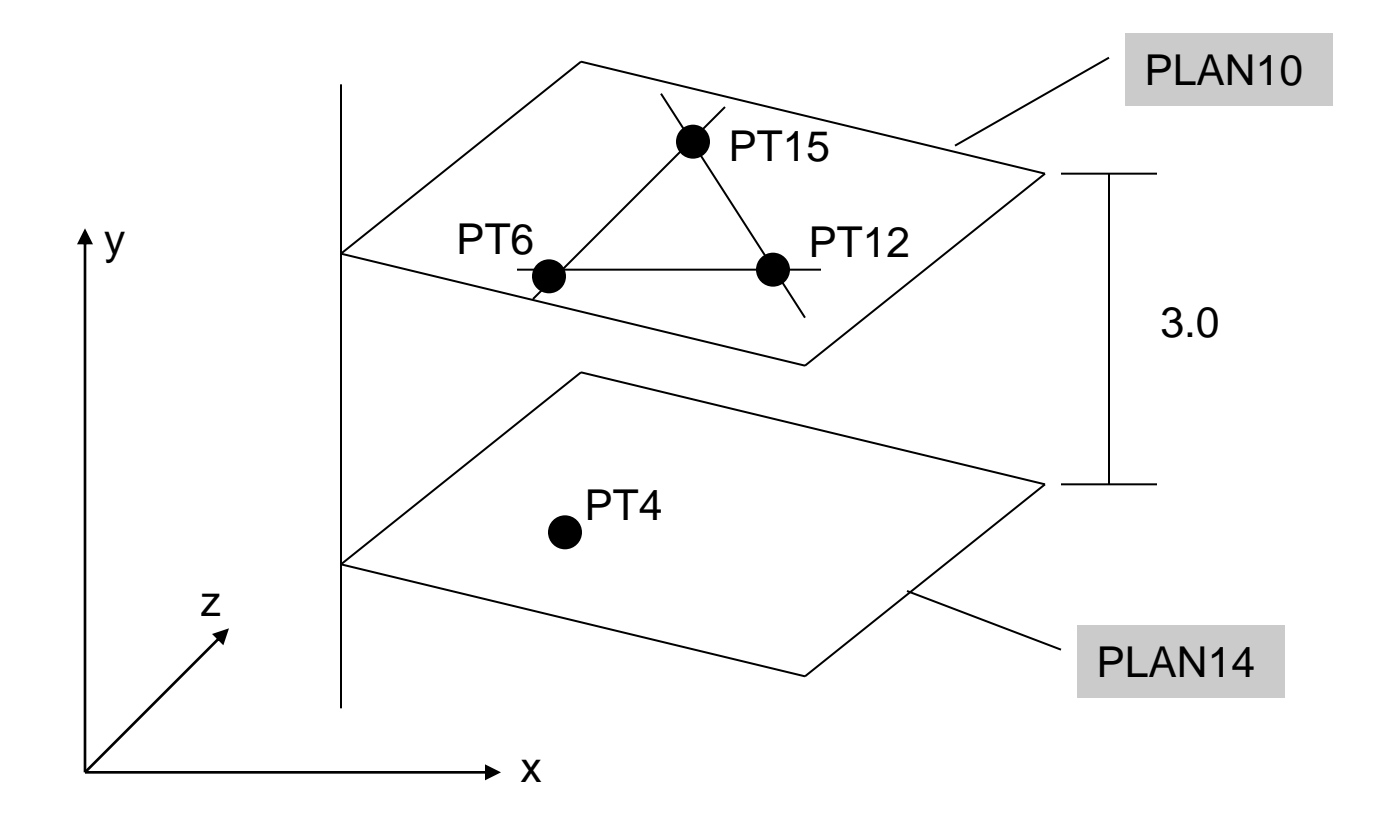

#### $C1 = CIRCLE/3, 6, 5, 4.3$  $C1 = CIRCLE/CENTER, PT3, RADIUS, 4.3$

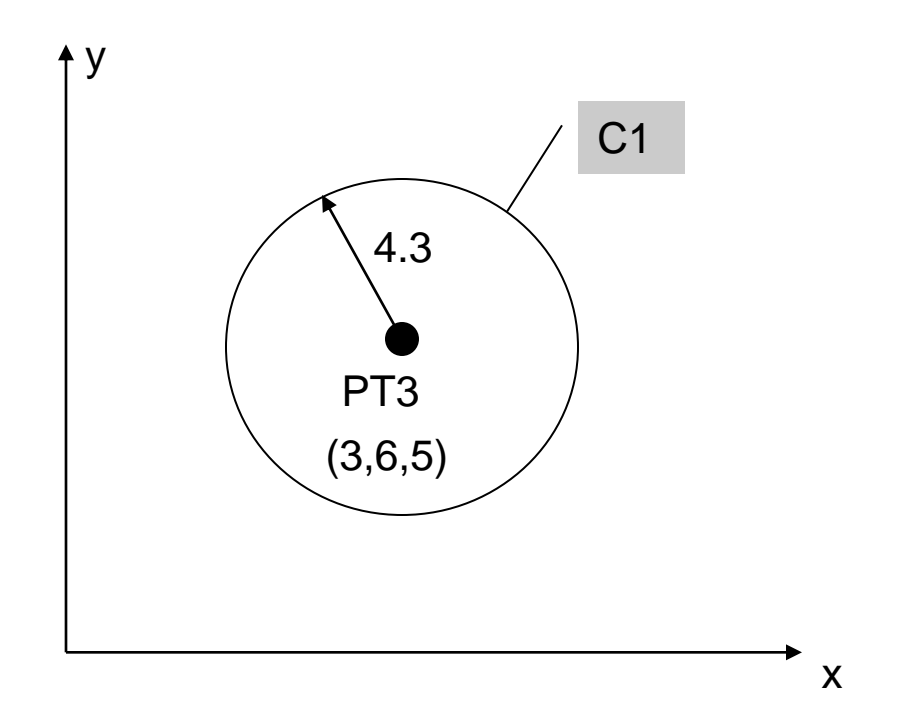

#### $C3 = CIRCLE/CENTER, PT6, TANTO, LN4$  $C7 = CIRCLE/CENTER, PT8, PT5$

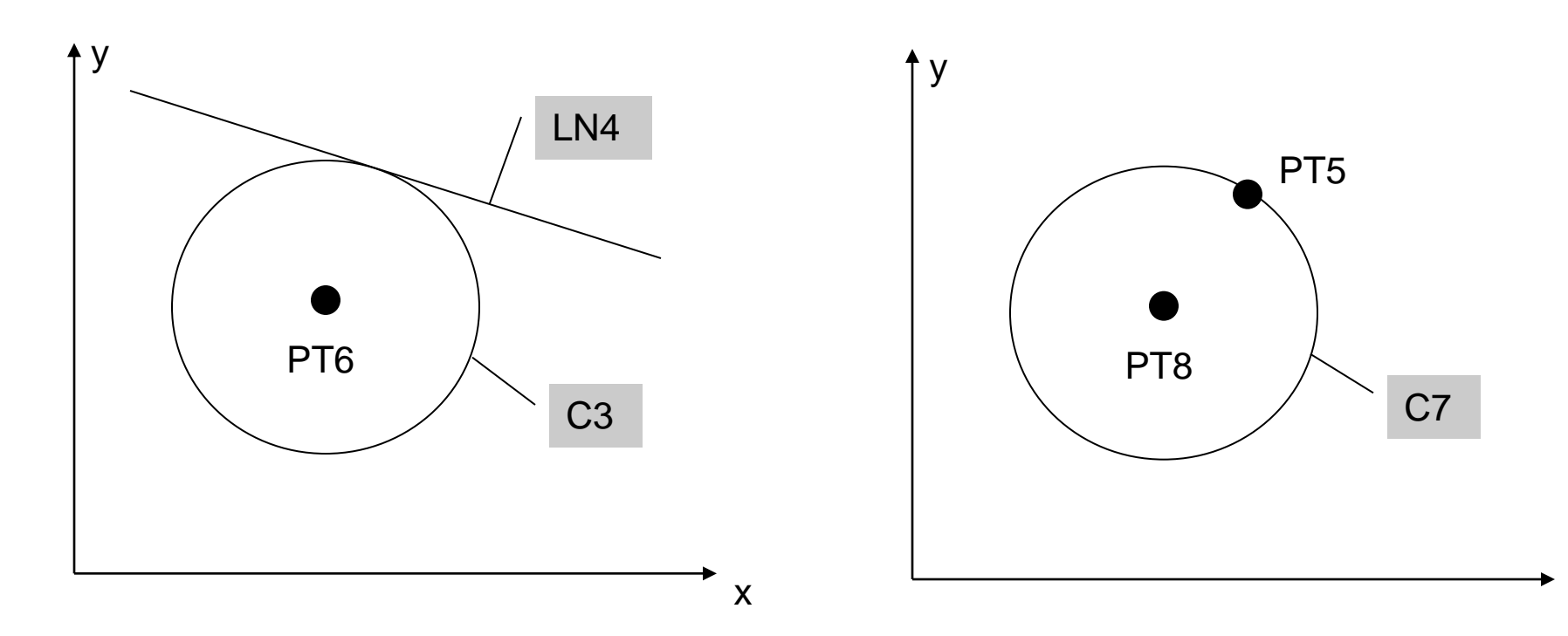

C3 = CIRCLE/ YLARGE, LN6, XLARGE, LN4, RADIUS, 2.0 C3 = CIRCLE/ XLARGE, LN6, YSMALL, LN4, RADIUS, 2.0

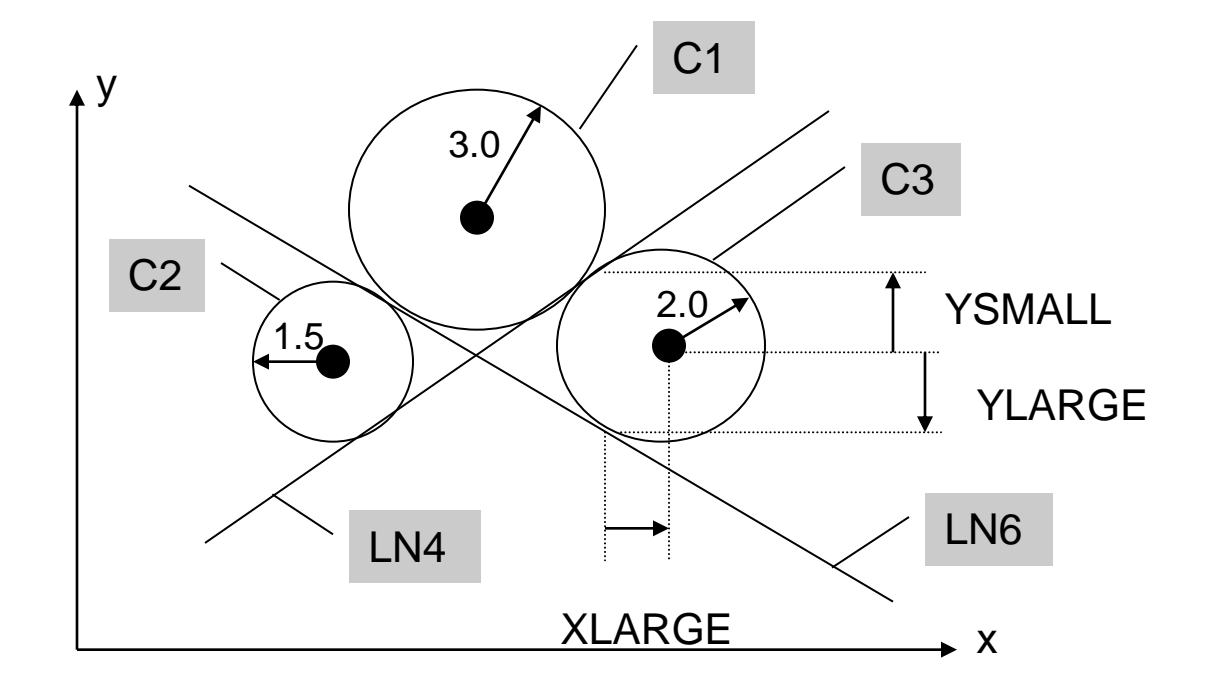

#### C1 = CIRCLE/ YLARGE, LN6, YLARGE, LN4, RADIUS, 3.0

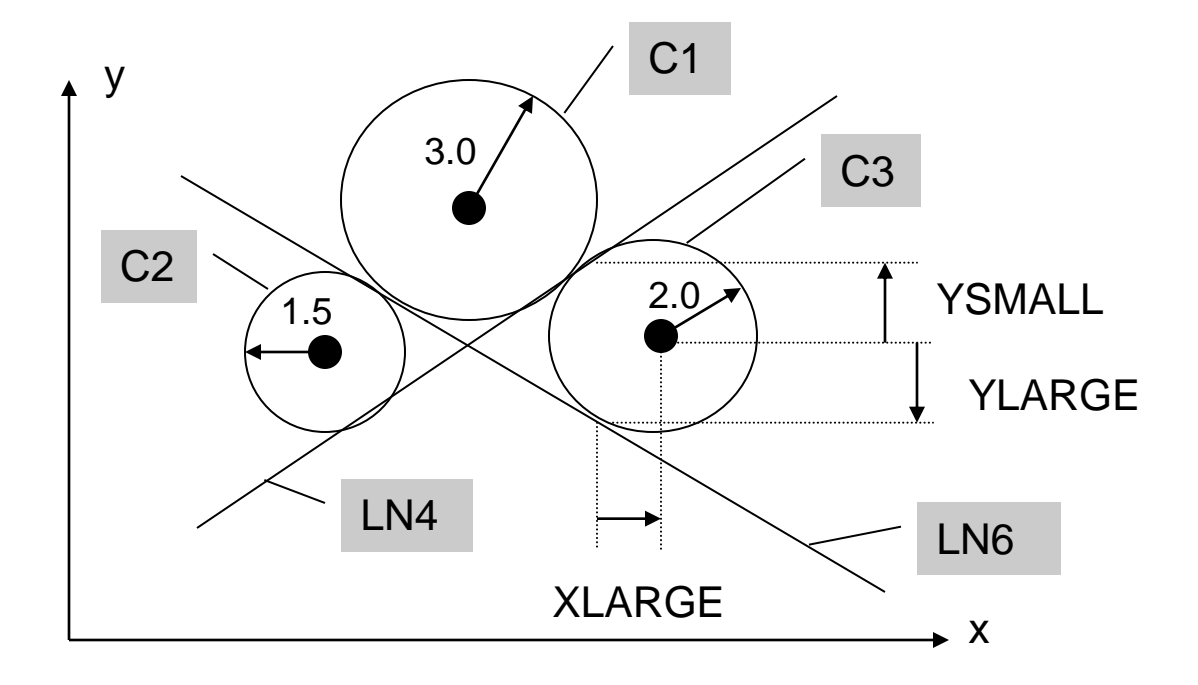

C2 = CIRCLE/ XSMALL, LN6, XSMALL, LN4, RADIUS, 1.5 C2 = CIRCLE/ YLARGE, LN4, YSMALL, LN6, RADIUS, 1.5

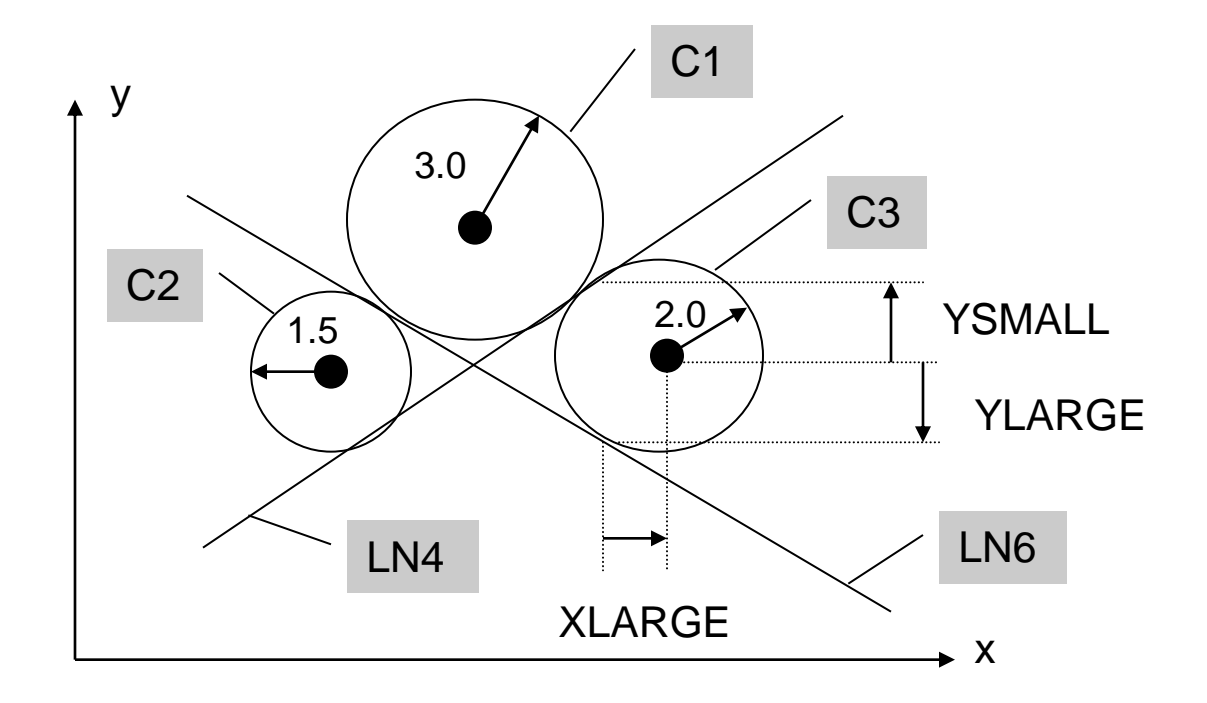

# Cylinder (CYLNDR)

# **<Symbol> = CYLNDR/ <axis modifier>, TANTO, <1st plane>, <axis modifier>, TANTO, <2nd plane>, RADIUS, <radius value>**

The axis modifier depends on the relationship of the cylinder center point to the tangent point of the plane the modifier precedes.

# Cylinder (CYLNDR)

**CYL3 = CYLNDR/ XLARGE, TANTO, PLAN5, YSMALL, TANTO, PLAN10, RADIUS, 2.0**

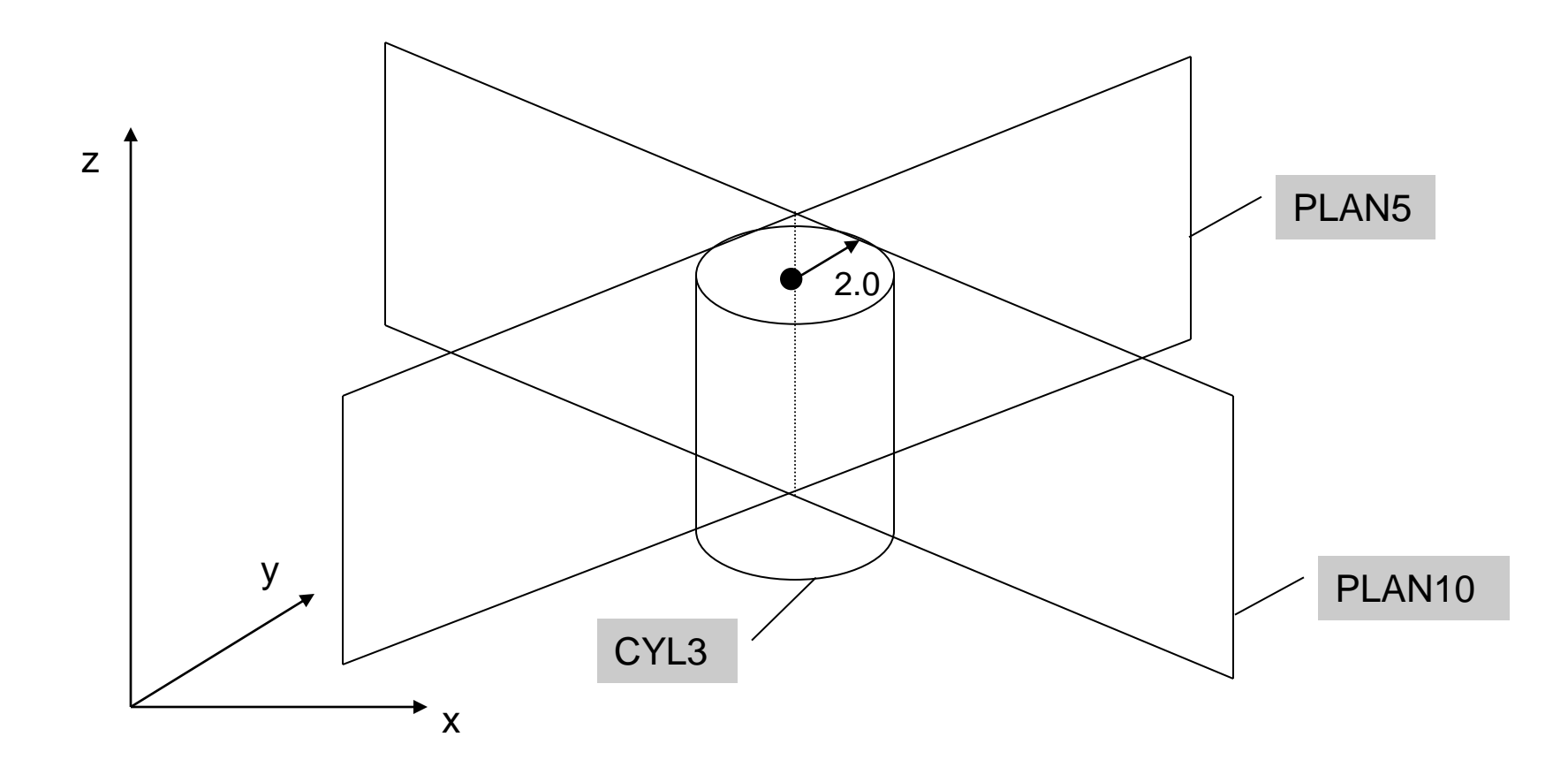

#### Geometry Example

The top view of a plate is shown in the following figure. The outer shape of this plate is to be milled  $\&$ the grid holes drilled. It is 4.0 in. therefore necessary to define the geometry of the part, i.e. its outer shape & the location of the holes.

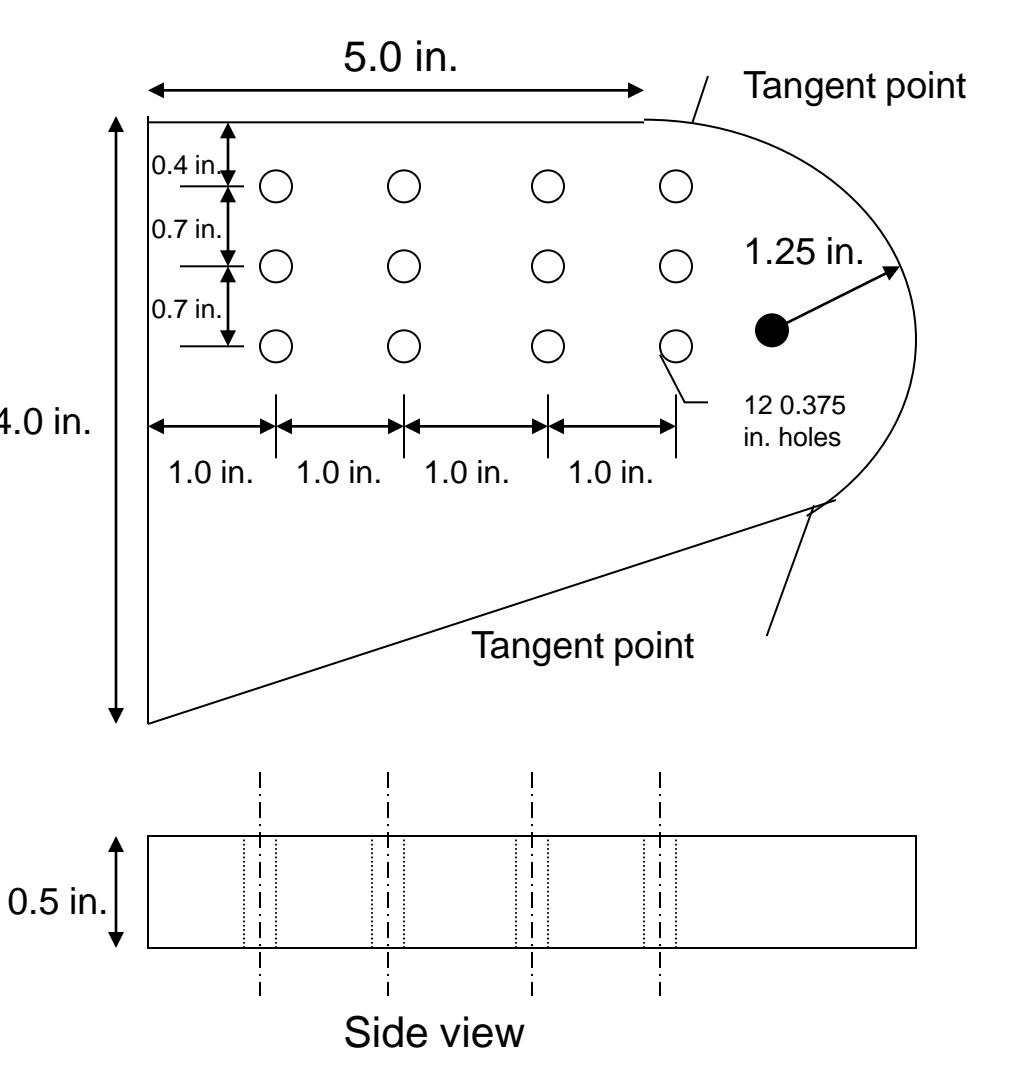

Top view

# Geometry Example

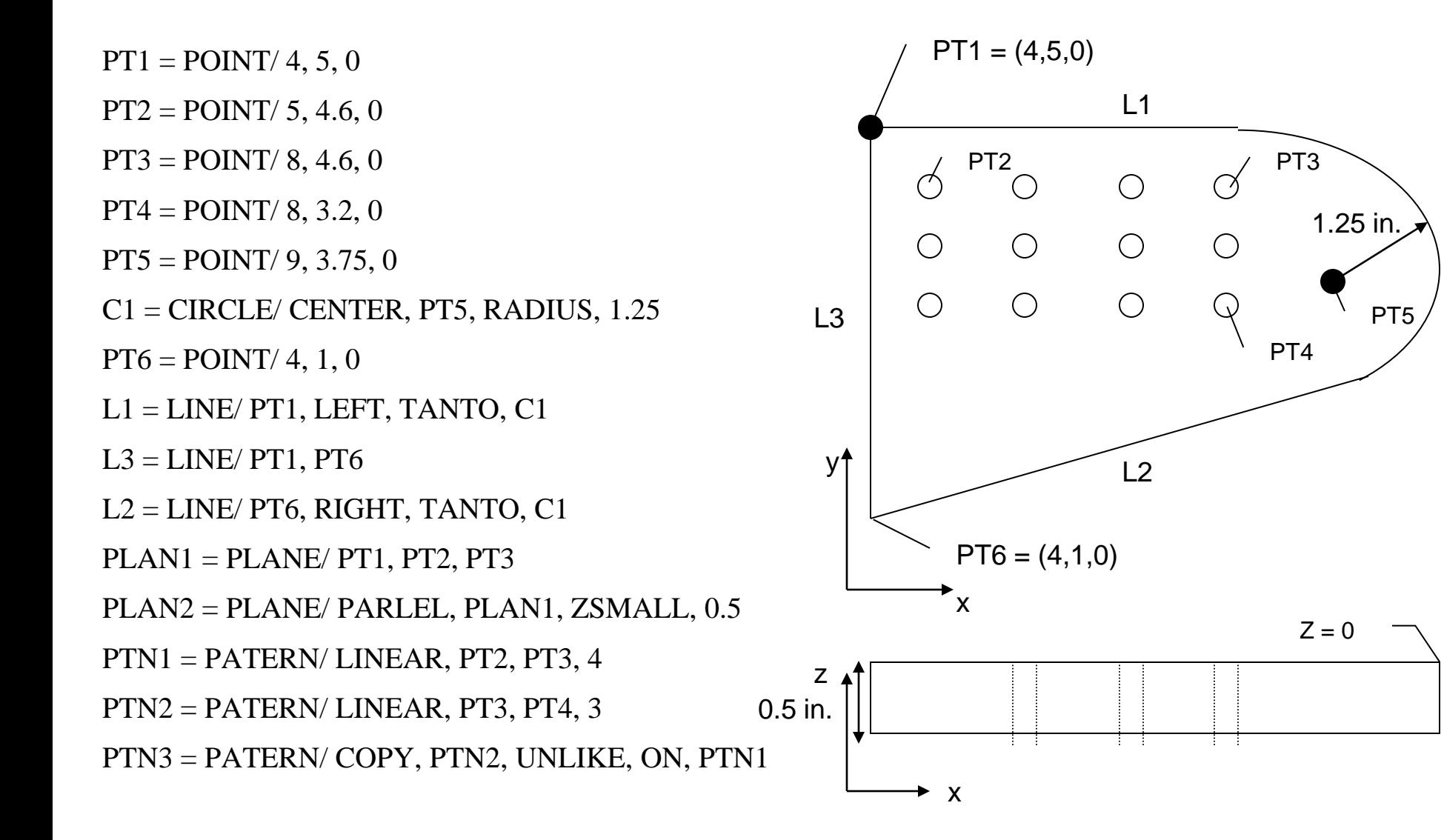

- **Point- to- point:** refers to operations requiring fast movement (straight- line motions) to a point followed by a manufacturing operation at that point.
- FROM/ <point location>: denotes that the point location is a starting point for the tool, with the end of the tool at that point.
- GOTO/ <point location>: refers to a rapid, straight- line move to the point location indicated.
- GODELTA/ <coordinate increments>: commands the tool to move incremental distance from the current position.

 $P1 = POINT/ 1.0, 2.7, 0.1$  $P2 = POINT/ 2.0, 2.7, 0.1$  $P3 = POINT/ 1.0, 2.0, 0.1$ 

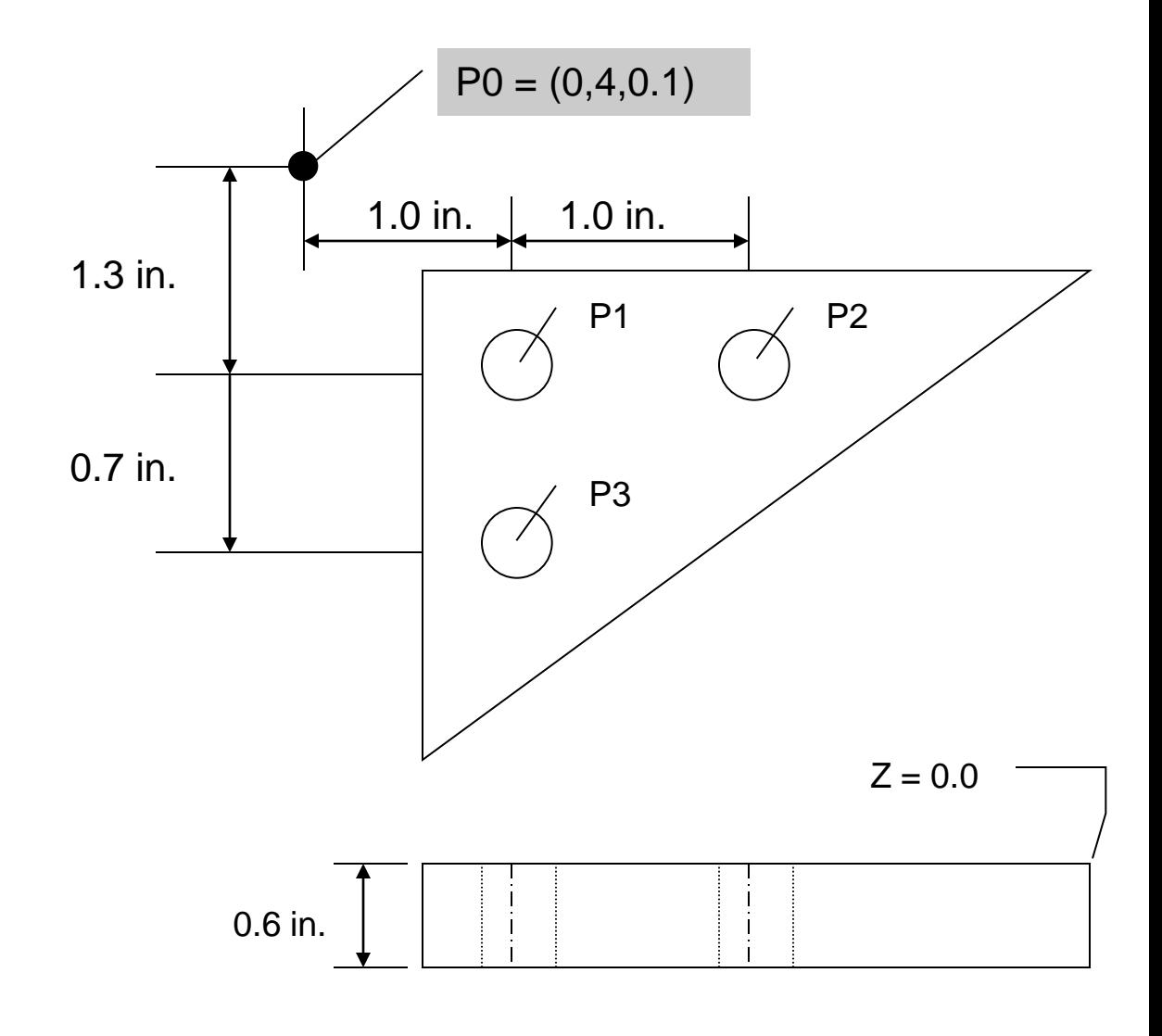

FROM/ PO GOTO/ P1 GODELTA/ 0, 0, -0.8 GODELTA/ 0, 0, 0.8 GOTO/ P2 GODELTA/ 0, 0, -0.8 GODELTA/ 0, 0, 0.8 GOTO/ P3 GODELTA/ 0, 0, -0.8 GODELTA/ 0, 0, 0.8 GOTO/ PO

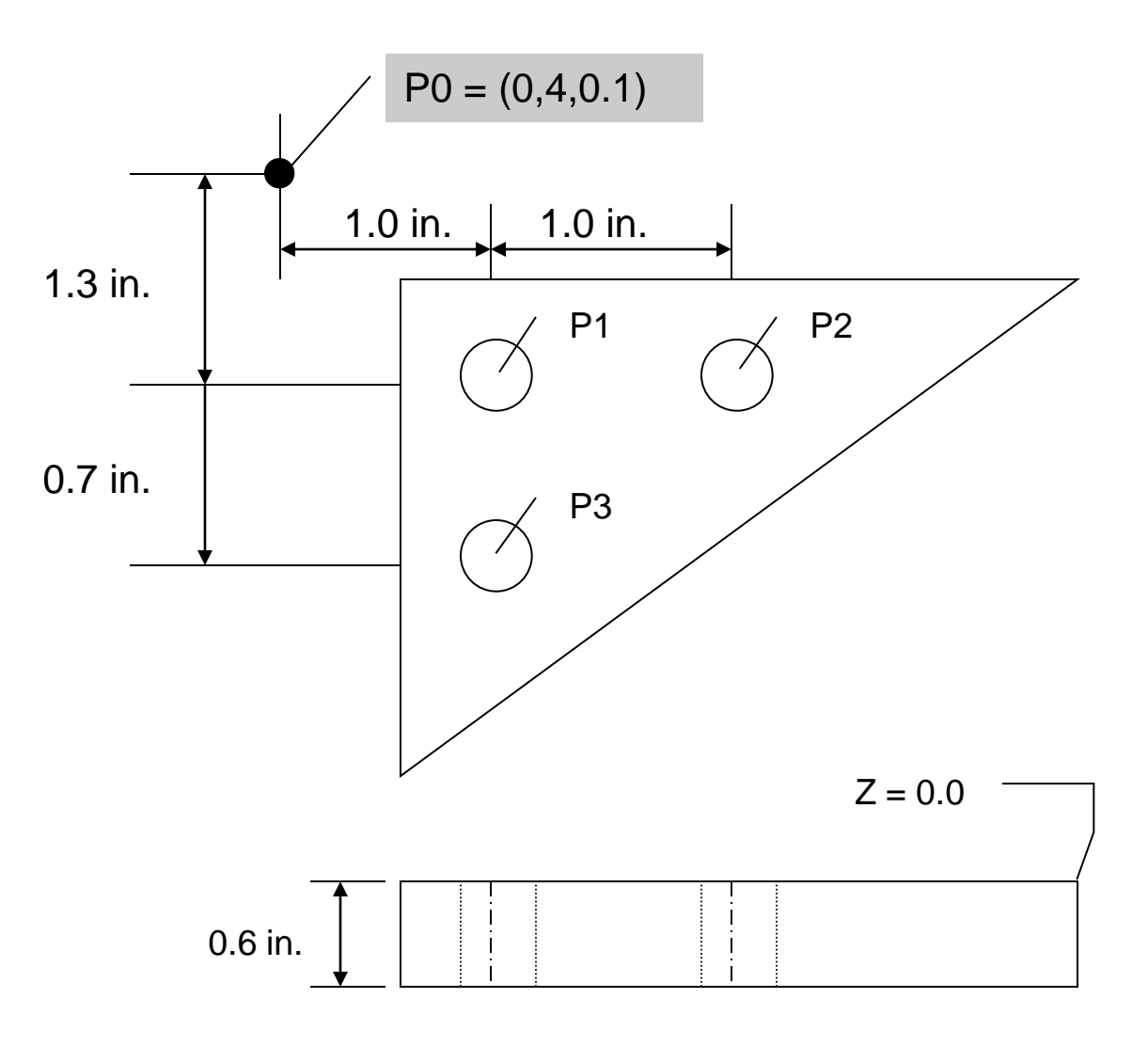

- **MACROS:** A macro is a single computer instruction that stands for a given sequence of instructions.
- $\langle$   $\langle$  ame  $\rangle$  = MACRO/ $\langle$  possible parameters  $\langle$  sequence of instructions  $\rangle$ TERMAC
- The macro can be used any time in the APT program by CALL macro name (, list of parameters)

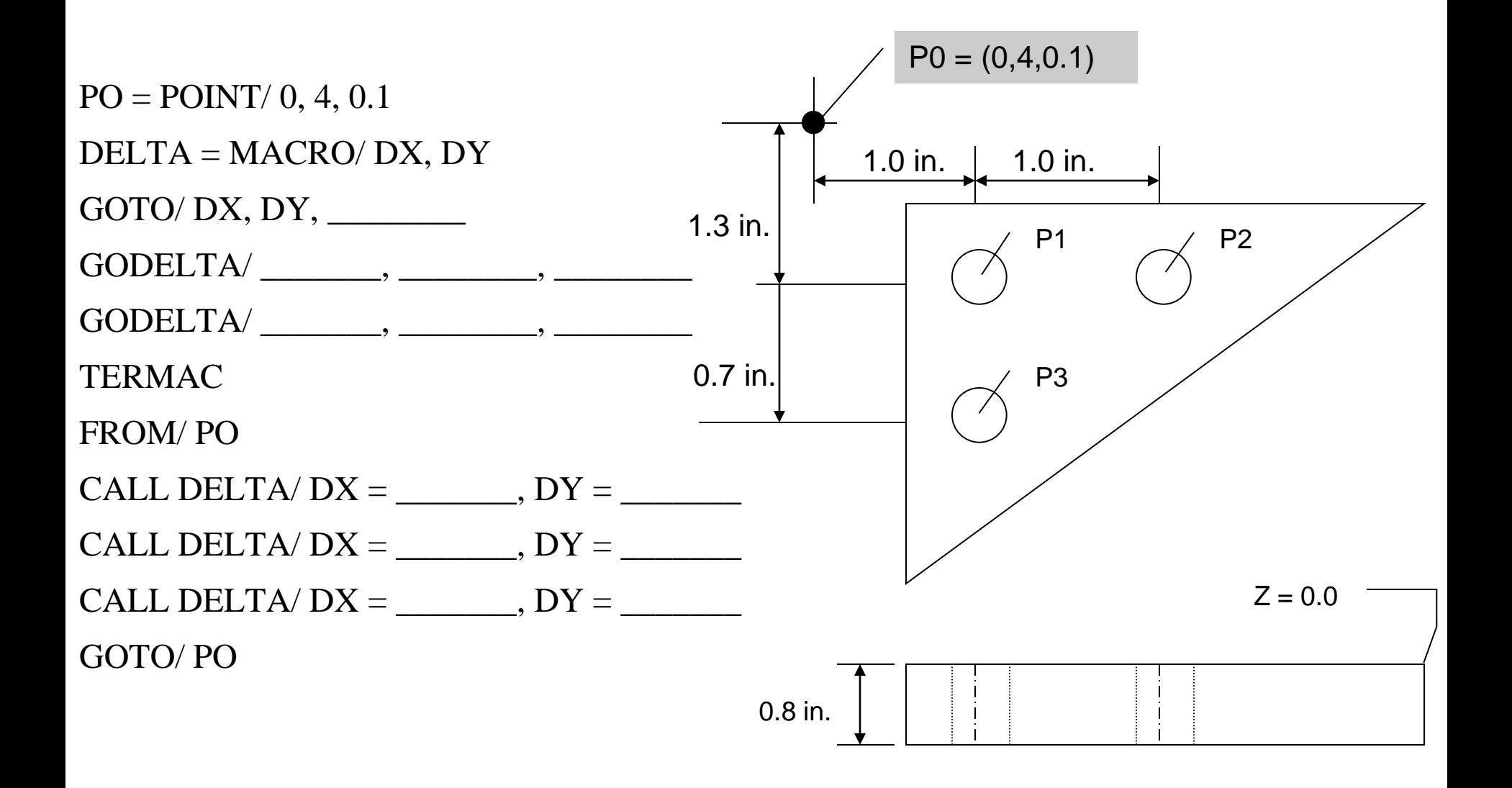

#### **Contouring:**

- Part surface: the surface on which the end of the tool is riding.
- Drive surface: the surface against which the edge of the tool rides.
- Check surface: a surface at which the current tool motion is to stop.

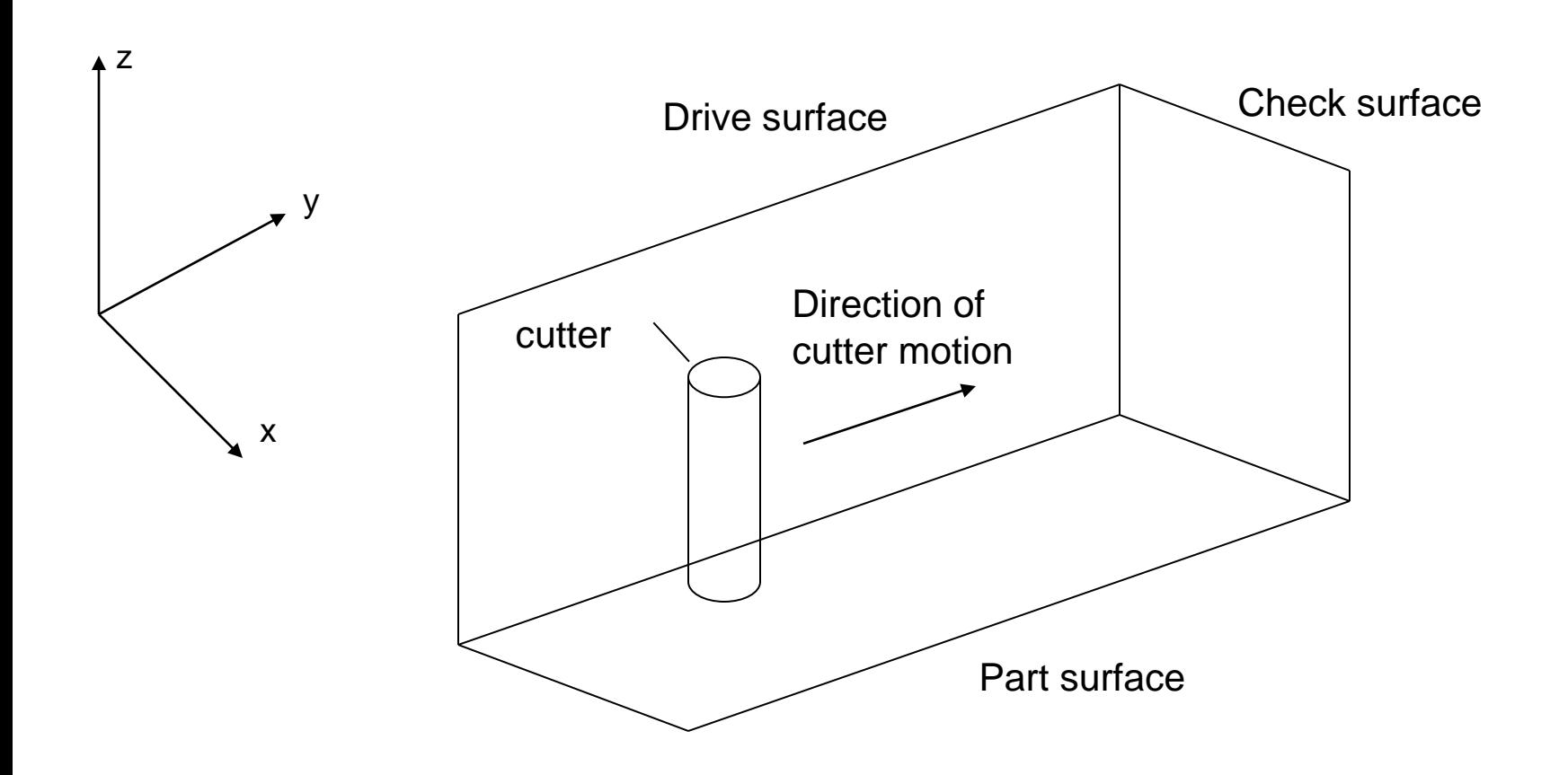

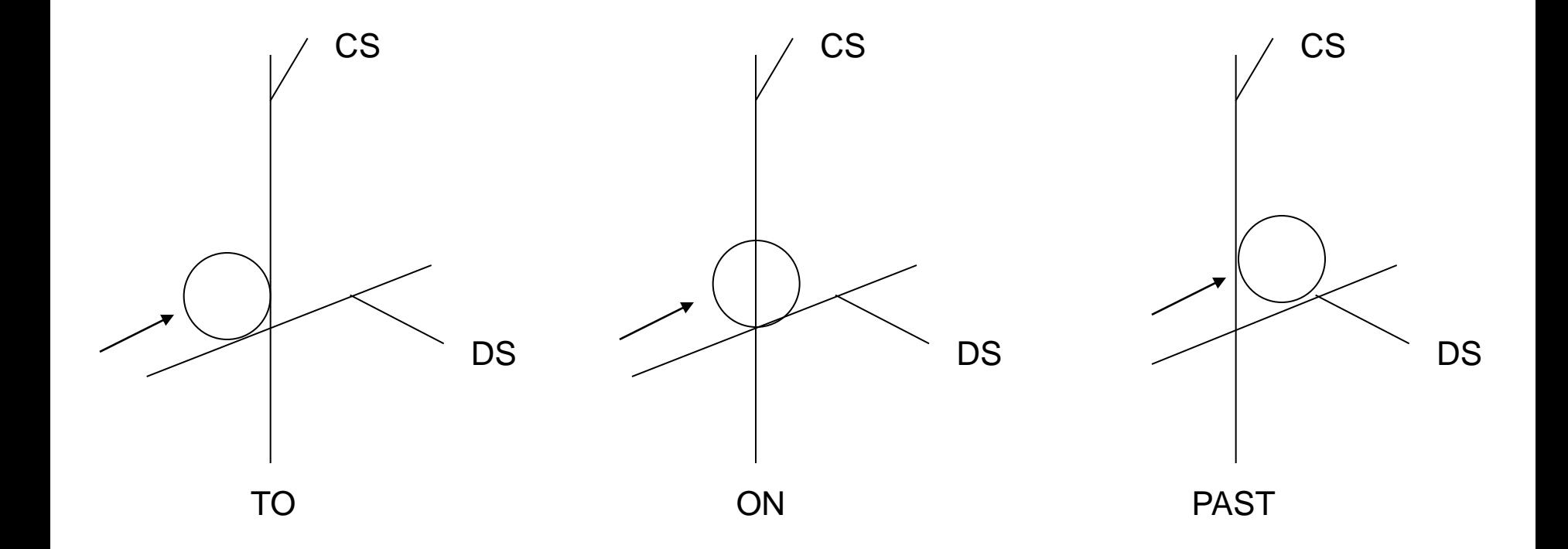

TANTO : A: GO/ TO, L1, TO, PL2, TANTO, C1 B: GO/ PAST, L1, TO, PL2, TANTO, C1

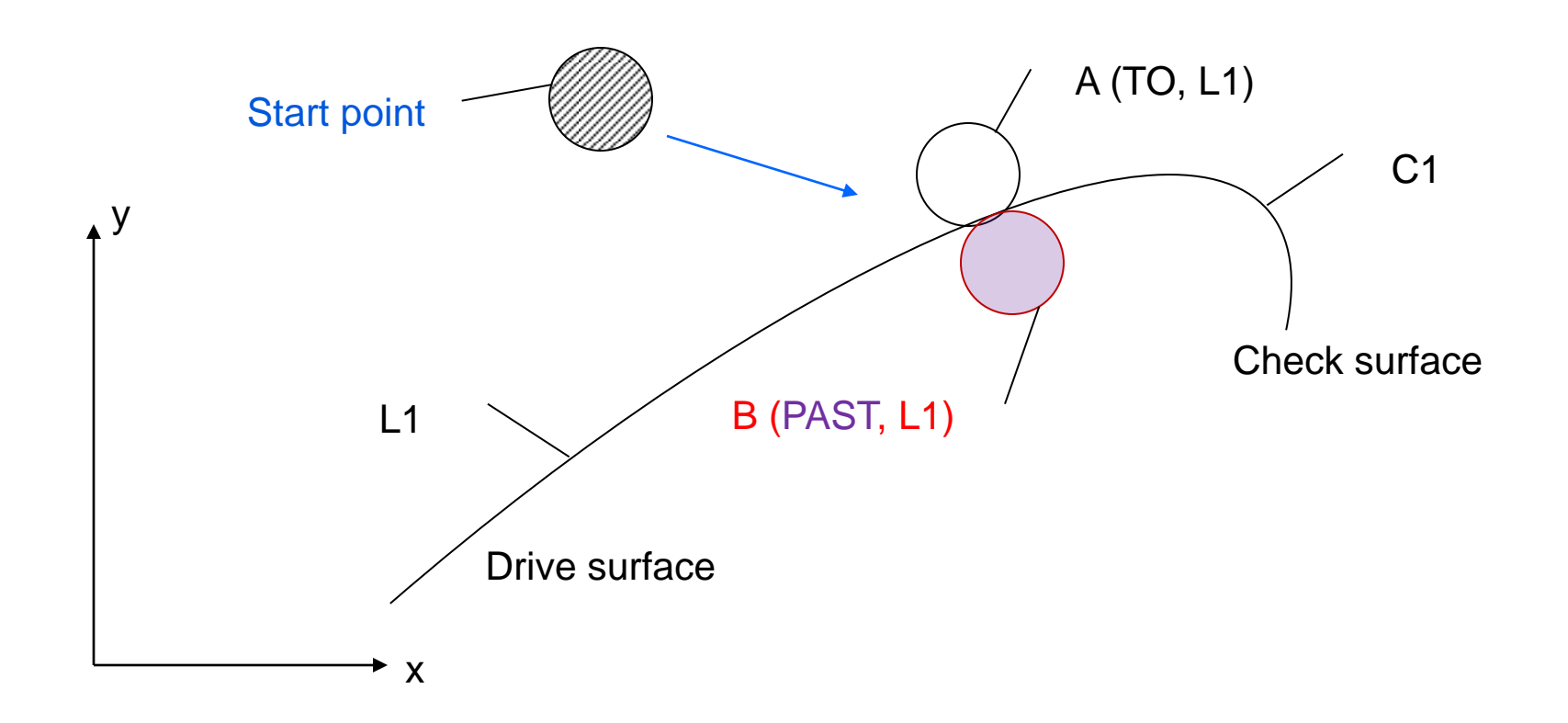

#### **Motion commands:**

GOLFT/ : Move left along the drive surface GORGT/ : Move right along the drive surface GOUP/ : Move up along the drive surface GODOWN/ : Move down along the drive surface GOFWD/ : Move forward from a tangent position GOBACK/ : Move backward from a tangent position

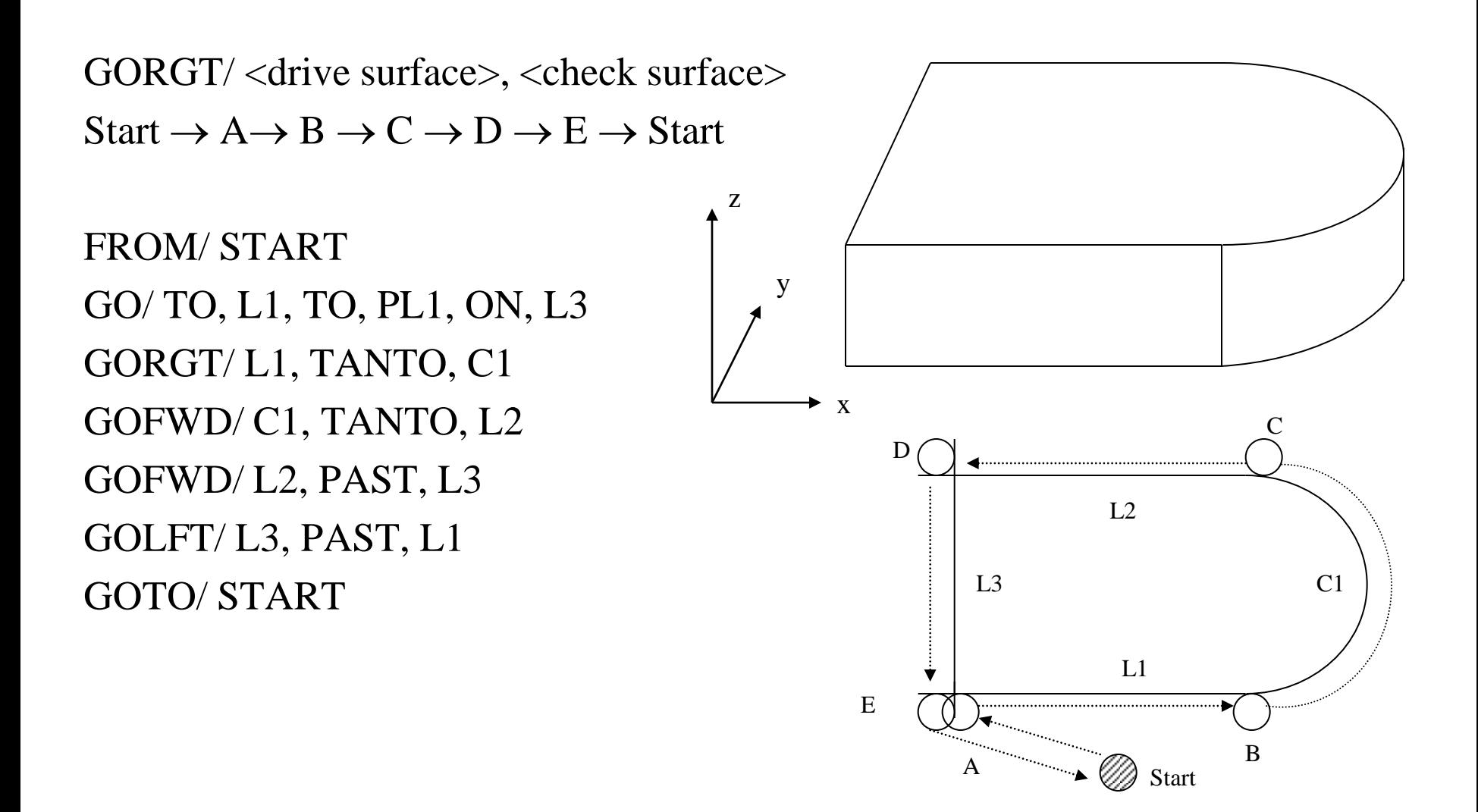

Postprocessor commands for a particular machine tool are:

MACHIN/ : used to specify the machine tool and call the postprocessor for that tool:

```
MACHIN/ DRILL, 3
```
COOLNT/ : allows the coolant fluid to be turned on or off:

COOLNT/ MIST COOLNT/ FLOOD COOLNT/ OFF

FEDRAT/ : specifies the feed rate for moving the tool along the part surface in inches per minute:

#### FEDRAT/ 4.5

SPINDL/ : gives the spindle rotation speed in revolutions per minute:

#### SPINDL/ 850

TURRET/ : can be used to call a specific tool from an automatic tool changer:

#### TURRET/ 11

TOLERANCE SETTING: Nonlinear motion is accomplished in straight-line segments, and INTOL/ and OUTTOL/ statements dictate the number of straight-line segments to be generated. INTOL/ 0.0015 OUTTOL/ 0.001

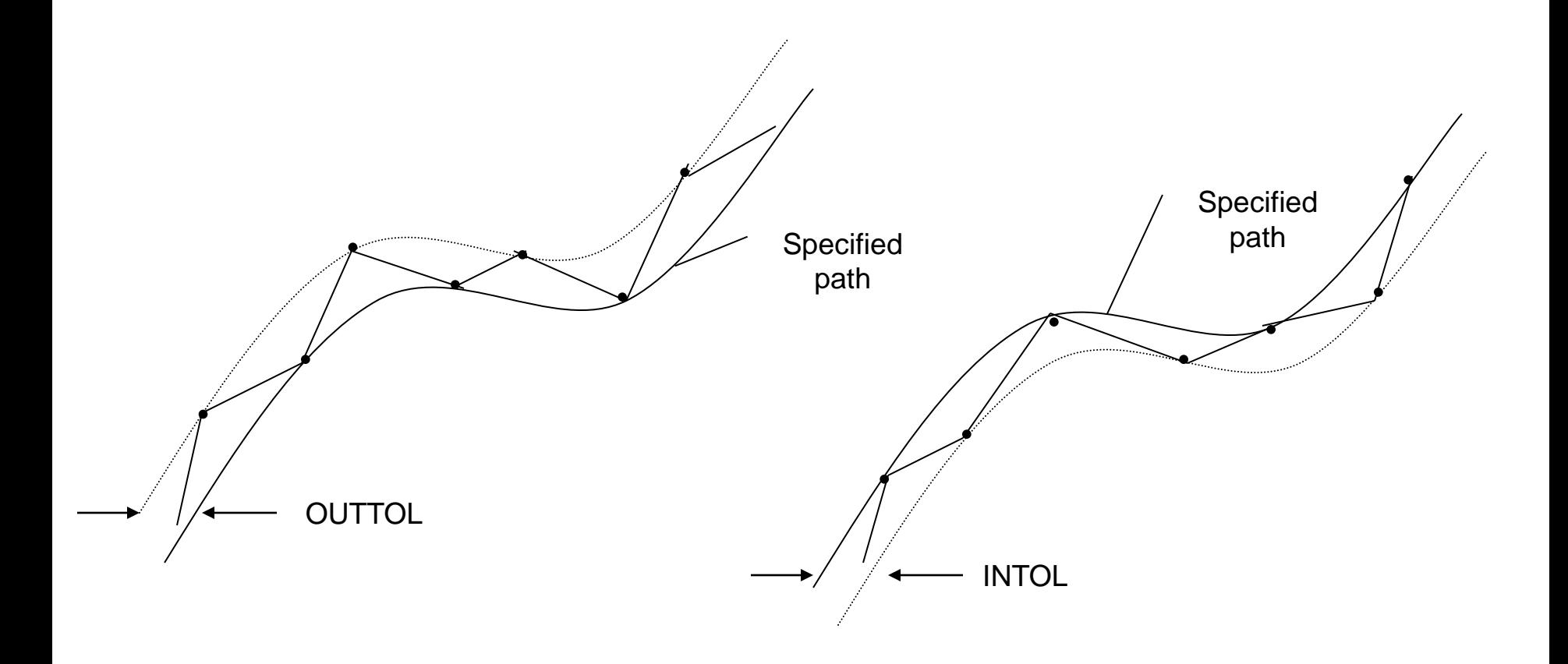

- PARTNO: identifies the part program and is inserted at the start of the program.
- CLPRINT: indicates that a cutter location printout is desired.
- CUTTER: specifies a cutter diameter for offset (rough versus finish cutting). If a milling cutter is 0.5 in. in diameter and we have

#### CUTTER/ 0.6

then the tool will be offset from the finish cut by 0.05 in.

# APT Contouring Example

 $C<sub>1</sub>$ 

 $L<sub>2</sub>$ 

P3

L3

 $+$  P4

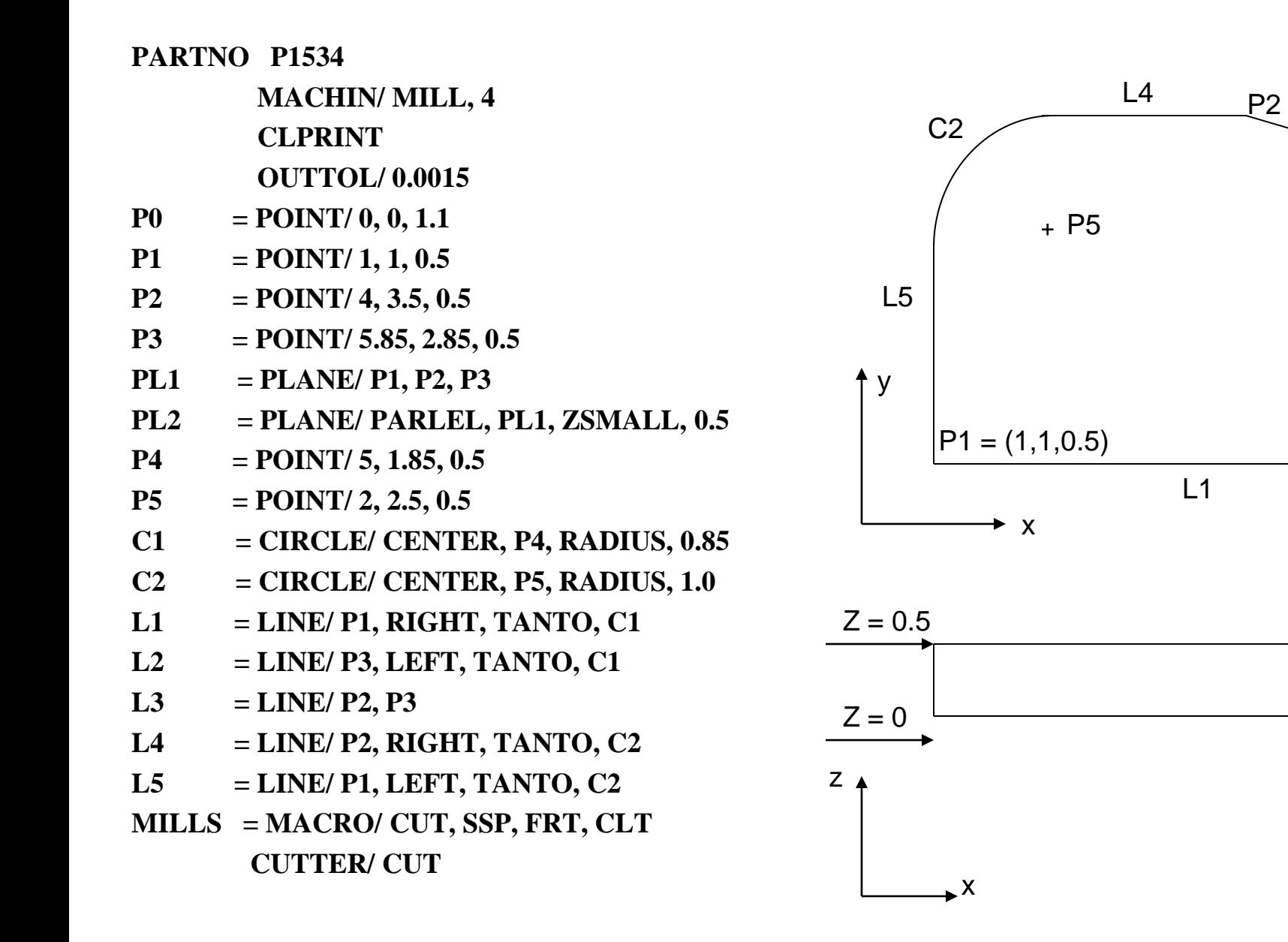

- $P0 = POINT/ 0, -2, 0$
- $P1 = POINT/ 0.312, 0.312, 0$
- $P2 = POINT/4, 1, 0$
- $C1 = CIRCLE/CENTER, P1, RADIUS, 0.312$
- $C2 = CIRCLE/CENTER, P2, RADIUS, 1$
- L2 = LINE/ RIGHT, TANTO, C2, RIGHT, TANTO, C1
- $L1 = LINE/LEFT$ , TANTO, C2, LEFT, TANTO, C1
- $PL1 = PLANE/ PO, P1, P2$

FROM/ P0

 GO/TO, L1, TO, PL1, TO, C2 GOLFT/ L1, TANTO, C1 GOFWD/ C1, PAST, L2

GOFWD/ L2, TANTO, C2

GOFWD/ C2, PAST, L1

GOTO/ P0

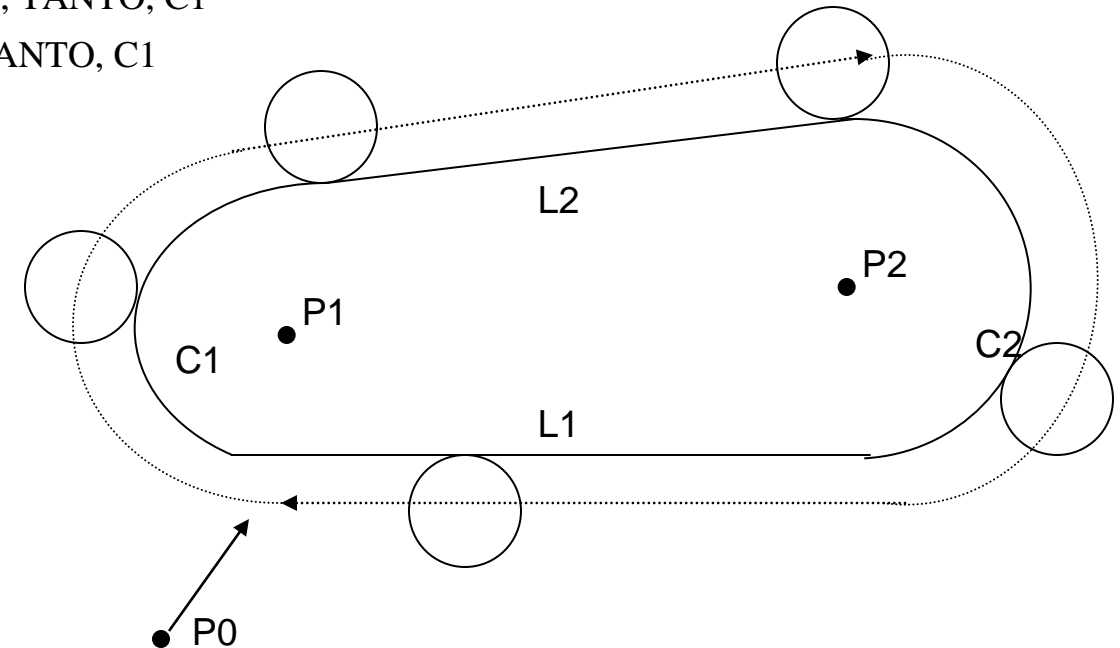

### Geometric Statements of APT Program

- $P0 = POINT/ -1, -1, 3$
- $P1 = POINT/ 0, 0$
- $P2 = POINT/3, 0$
- $P3 = POINT/4, 0$
- $P4 = POINT/ 6.5, 5.5$
- $C1 = CIRCLE/CENTER, P3, RADIUS, 1$
- $LO = LINE/P1, P2$
- $L1 = LINE/ (PONT/ 5, 1), LEFT, TANTO, C1$
- $L2 = LINE/(PONT/7, 1)$ , PERPTO, L1
- $C2 = CIRCLE/CENTER, P4, RADIUS, 0.5$
- L3 = LINE/ (POINT/ 7, 1), RIGHT, TANTO, C2
- $L4 = LINE/ (PONT/ 5, 6)$ , LEFT, TANTO, C2
- $C3 = CIRCLE/CENTER, (POINT/ 4, 6), (POINT/ 3, 6)$
- L5 = LINE/ (POINT/ 0, 6), (POINT/ 3, 6)
- $L6 = LINE/P1$ , PERPTO, L5
- $PL1 = PLANE/ P1, P2, P3$

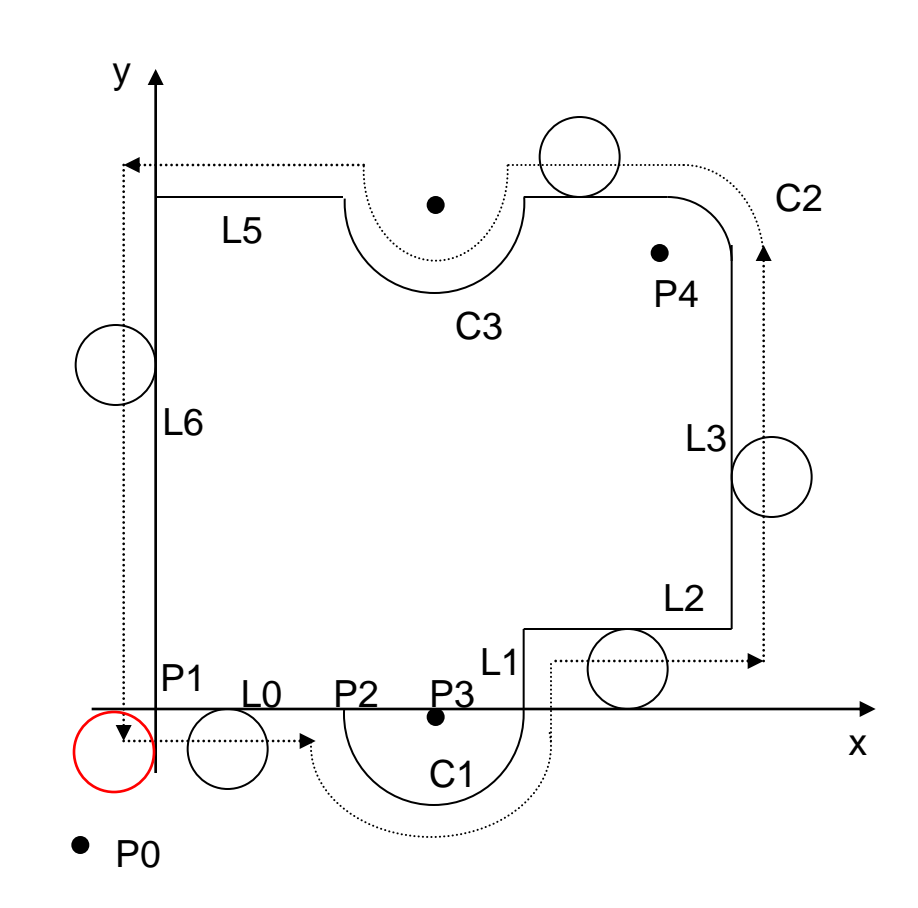

# Motion Statements of APT Program

 FROM/ P0 **GO/ TO, L0, TO, PL1, TO, L6** GODLTA/ 0,0,-1 GORGT/ L0, TO, C1 GORGT/ C1, TANTO, L1 GOFWD/ L1, TO, L2 GORGT/ L2, PAST, L3 GOLFT/ L3, TANTO, C2 GOFWD/ C2, TANTO, L4 GOFWD/ L4, PAST, C3 GOLFT/ C3, PAST, L5 GOLFT/ L5, PAST, L6 GOLFT/ L6, PAST, L0 GODLTA/ 0,0,1 GOTO/ P0

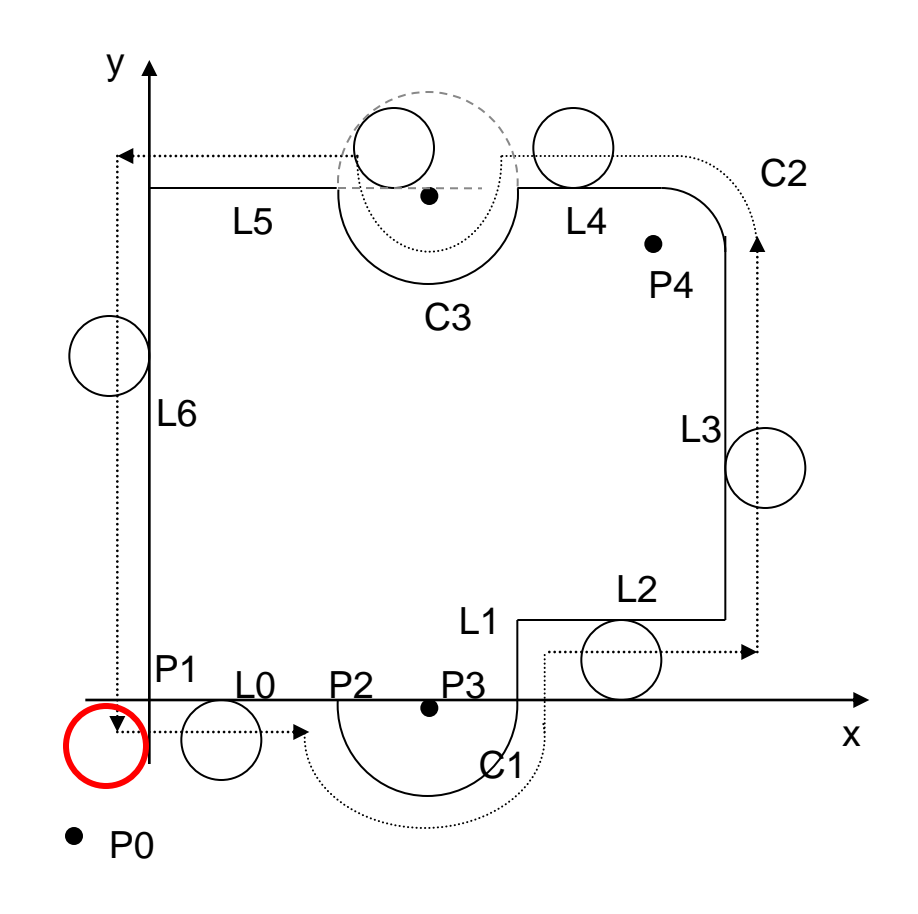

Thickness= 1inch.

#### MACHIN/ MILL

- $P0 = POINT/ 0, 0, 3$
- $P1 = POINT/1, 0$
- $L1 = LINE/P1$ , SLOPE, 0
- $L2 = LINE/P1$ , SLOPE, 90
- L3 = LINE/ PARLEL, L1, YLARGE, 2
- $L4 = LINE/ (POINT/ 4, 2), SLOPE, 1, L3$
- L5 = LINE/ (POINT/ 6, 4), ATANGL, 270, L4
- $L6 = LINE/ (POINT/ 10, 0)$ , PEPTO, L3
- $P2 = POINT/INTOF, L3, L4$
- $P3 = POINT/INTOF, LA, L5$
- $P4 = POINT/INTOF, L5, L3$
- PL = PLANE/ P1, P2, P3
	- CUTTER/ 60
	- TOLER/ 0.1
	- SPINDL/ 200
	- COOLNT/ ON
	- FEDRAT/ 20

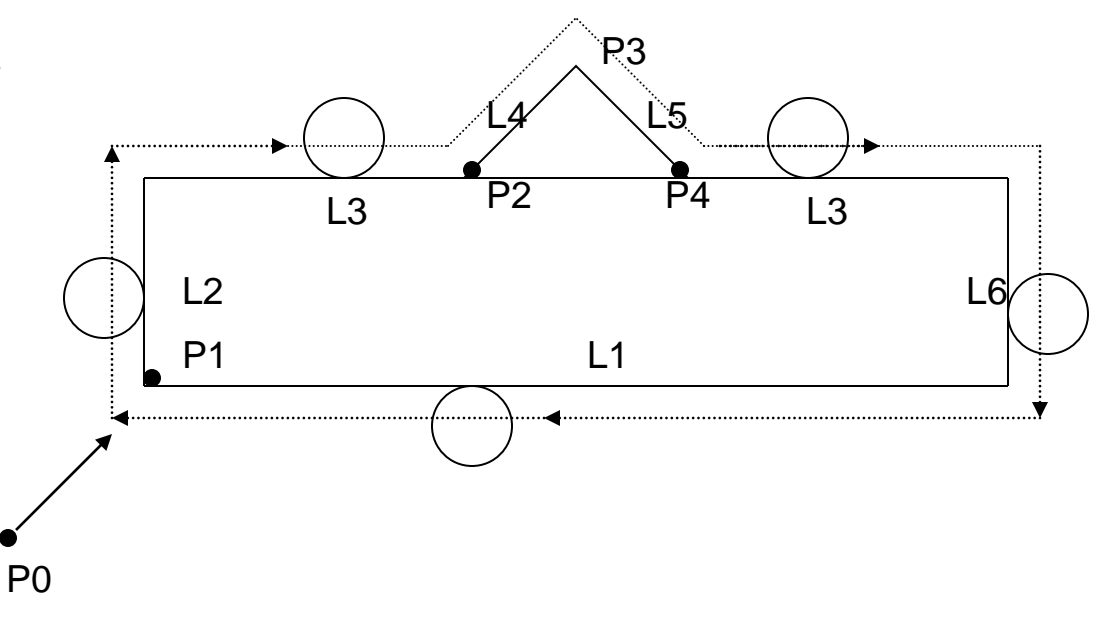

#### MACHIN/ MILL

- $P0 = POINT/ 0, 0, 3$
- $P1 = POINT/1, 0$
- $L1 = LINE/P1$ , SLOPE, 0
- $L2 = LINE/P1$ , SLOPE, 90
- L3 = LINE/ PARLEL, L1, YLARGE, 2
- L4 = LINE/ (POINT/ 4, 2), SLOPE, 1, L3
- L5 = LINE/ (POINT/ 6, 4), ATANGL, 270, L4
- $L6 = LINE/ (POINT/ 10, 0)$ , PEPTO, L3
- $P2 = POINT/INTOF, L3, L4$
- $P3 = POINT/INTOF, LA, L5$
- $P4 = POINT/INTOF, L5, L3$
- PL = PLANE/ P1, P2, P3
	- CUTTER/ 60
	- TOLER/ 0.1
	- SPINDL/ 200
	- COOLNT/ ON
	- FEDRAT/ 20

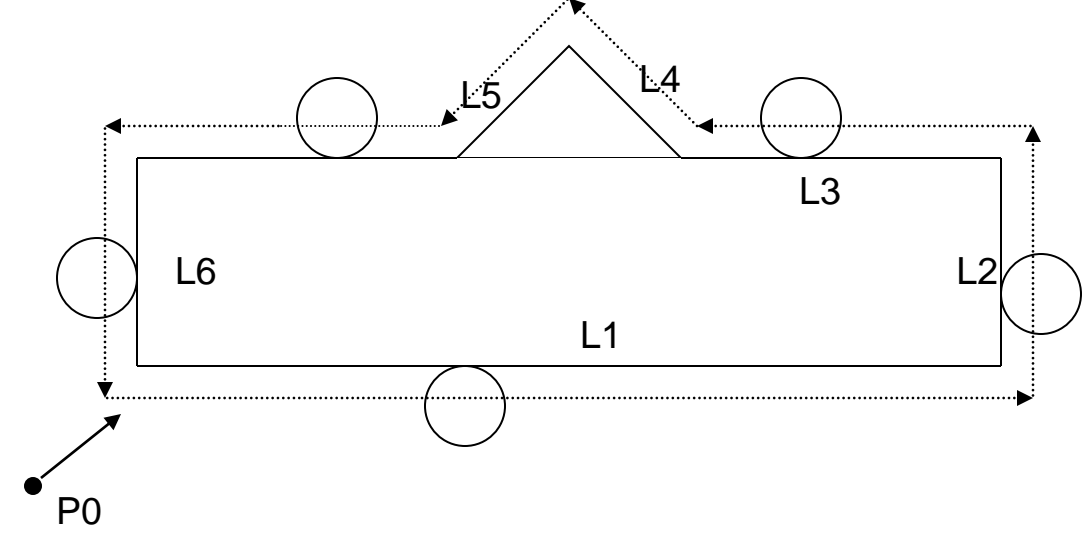

 FROM/ P0 GOTO/ L1, TO, PL, TO, L2